# **Van responscurve tot habitatgeschiktheidskaart, een procesbeschrijving**

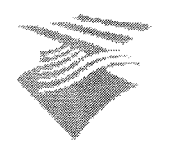

**Rijksinstituut voor Kust en Zee/RIKZ Middelburg Werkdocument RIKZ/OS/2000.818x**

**Bart-Jan de Waard Middelburg, maart 2000**

Hogeschool Zeeland

**Hogeschool Zeeland Vlissingen**

# **Van responscurve tot habitatgeschiktheidskaart, een procesbeschrijving**

# **Werkdocument RIKZ/OS/2000.818x**

**RIKZ Middelburg Grenadierweg 31 4338 PG Middelburg Postbus 8039, 4330 EA Middelburg Telefoon : 0118-67 22 00 Telefax : 0118-65 10 64**

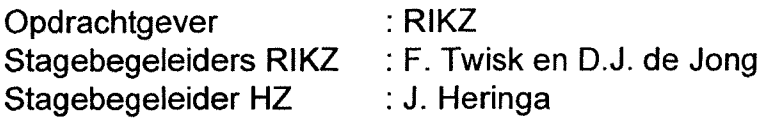

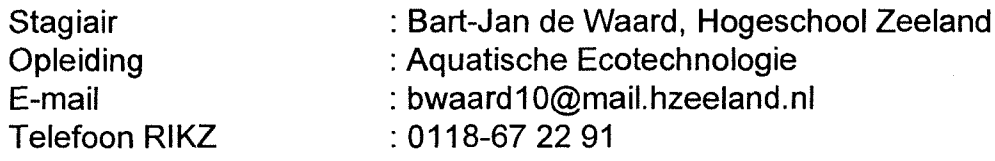

**Middelburg, maart 2000**

**Bart-Jan de Waard Fred Twisk**

# **Voorwoord**

Voor u ligt het stagerapport over het proces dat binnen het RIKZ gevolgd wordt om habitatgeschiktheidskaarten te maken. De stageopdracht tijdens het vierde jaar van de opleiding Aquatische Ecotechnologie aan de Hogeschool Zeeland is uitgevoerd bij het Rijksinstituut voor Kust en Zee (RIKZ) in Middelburg.

Bij deze wil ik mijn stagebegeleiders bij het RIKZ, Fred Twisk en Dick de Jong, bedanken voor alle tips, commentaar en de begeleiding tijdens de stageperiode. Verder wil ik Bart Willemse bedanken voor de uitleg van het gebruik van de GIS applicaties, Jouke Heringa voor de begeleiding vanuit de Hogeschool Zeeland, Jan-Erik en Chris en alle anderen die mij geholpen hebben tijdens de afgelopen drie maanden.

Middelburg, 10 maart 2000

Bart-Jan de Waard

# **Samenvatting**

#### **Van responscurve tot habitatgeschiktheidskaart, een procesbeschrijving.**

**Trefwoorden:** GIS, Habimap, habitatgeschiktheidskaarten, organismen, abiotische omgeving, responscurves.

**Stagiair:** Stagebegeleider<br>
Stagebegeleider<br>
Start-Jan de Waard<br>
Stagebegeleider Bart-Jan de Waard<br>Aquatische ecotechnologie Hogeschool Zeeland<br>Edisonweg 4 4382 NW Vlissingen

Rijksinstituut voor Kust en Zee/RIKZ<br>Postbus 8039 4330 EA Middelburg

Om een uitspraak te kunnen doen over de doorwerking van effecten van menselijke activiteiten, zoals visserij en baggerwerkzaamheden, op organismen in de Nederlandse kustwateren is veel kennis op het gebied van de organismen nodig. Belangrijke vragen zijn:

- Aan welke milieus geven organismen de voorkeur
- Wat zijn beperkende factoren bij het voorkomen van een soort?

De relatie tussen de organismen en hun omgeving dient hierom goed beschreven te worden. Om de relatie tussen organismen en de abiotische omgeving ruimtelijk in beeld te brengen is binnen het RIKZ een GIS applicatie ontwikkeld om habitatgeschiktheidskaarten te produceren. Een habitat is het potentiële leefgebied voor één soort.

Op de habitatgeschiktheidskaarten worden de voor een bepaalde soort geschikte en minder geschikte gebieden aangegeven. Het proces dat gevolgd wordt om een habitatgeschiktheidskaart te maken is ais volgt:

- De relatie tussen het organisme en de omgeving wordt onderzocht en weergegeven ais een zogenaamde responscurve.
- De responscurve kan aan de hand van abiotische factoren een voorspelling doen over het voorkomen van een soort bij een bepaalde combinatie van abiotische factoren.
- De modellen worden gecombineerd met kaarten die de abiotische omgeving beschrijven en het resultaat is een habitatgeschiktheidskaart.

In dit rapport wordt het proces beschreven dat binnen het RIKZ gevolgd wordt om habitatgeschiktheidskaarten te produceren.

Er zijn in dit rapport twee soorten modellen uitgewerkt: maximale responscurves gebaseerd op kennis van experts en gemiddelde responscurves gebaseerd op multipele regressieanalyses van datasets. De modellen hebben de vorm van een responscurve die de respons van een organisme op één of meerdere abiotische factoren weergeeft. De afzonderlijke responscurves gebaseerd op expert kennis voor elke abiotische parameter worden in de GIS applicatie Habimap zo gecombineerd dat de laagstee respons (op één abiotische factor) bij een combinatie van abiotische factoren maatgevend is voor het voorkomen van de soort. Bij de modellen aan de hand van regressieanalyses wordt volgens een formule een voorspelling gedaan bij een bepaalde combinatie van abiotische factoren. De voor- en nadelen van beide benaderingen zijn verder uitgewerkt. De keuze voor één van de twee modellen hangt af van de beschikbaarheid van gegevens over het werkelijke voorkomen van de soort en de abiotische omgeving.

Van de basiskaarten die in de GIS applicatie Habimap aanwezig zijn is gedocumenteerd wat de metagegevens van de kaarten zijn (methode van bemonstering en interpolatie, jaar van herkomst en bestandslokatie). Er wordt bovendien een aanbeveling gedaan over welke kaarten er aan Habimap toegevoegd moeten worden.

Er wordt besproken hoe de uiteindelijke habitatgeschiktheidskaarten aan de werkelijke situatie getoetst kunnen worden. Validaties met veldgegevens kunnen plaatsvinden in een andere periode of in een ander gebied dan de periode of het gebied waarvoor het model is opgesteld. In de praktijk blijkt het lastig te zijn om 'ideale toetsingen' uit te voeren omdat er in de GIS applicatie met basiskaarten uit verschillende jaren wordt gewerkt en er van bepaalde gebieden (Oosterschelde) niet voldoende abiotische basiskaarten beschikbaar zijn.

Het proces 'van responscurve tot habitatgeschiktheidskaart' is verder uitgewerkt in een voorbeeld waarin habitatgeschiktheidskaarten voor *Cerastoderma edule en Corophium volutator* zijn opgesteld. De kaarten zijn opgesteld aan de hand van de twee verschillende modellen en de verschillen in<br>kaartbeelden zijn geanalyseerd. Er zijn verschilkaarten opgesteld en door de kaartbeelden zijn geanalyseerd. Er zijn verschilkaarten opgesteld en door de habitatgeschiktheidskaarten te vergelijken met de werkelijke verspreiding van de organismen kan een keuze voor een van de twee modellen gedaan worden.

In het geval van *C. edule* komt de kaart opgesteld aan de hand van maximale responscurves gebaseerd op expert kennis beter *overeen* met de werkelijke verspreiding. In het geval van *C. volutator* komt de kaart gebaseerd op de multipele regressieformule beter overeen met de werkelijke verspreiding.

# **Inhoudsopgave**

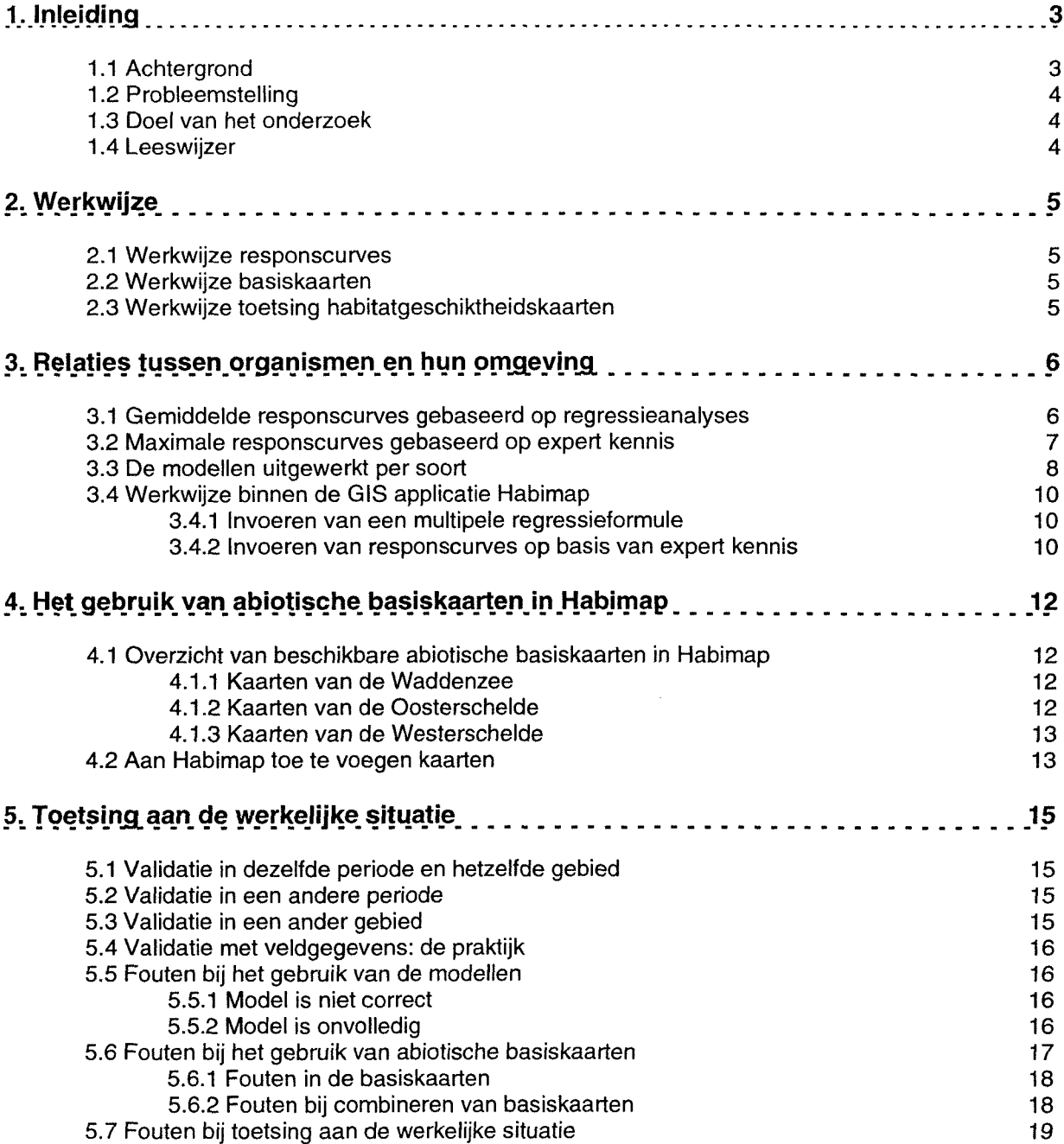

 $\hat{\mathcal{L}}$ 

**6.\_ Habitatgeschjirtheidskaarten voor** *Cerastoderma edule en Corophium volutator* **\_ 20**

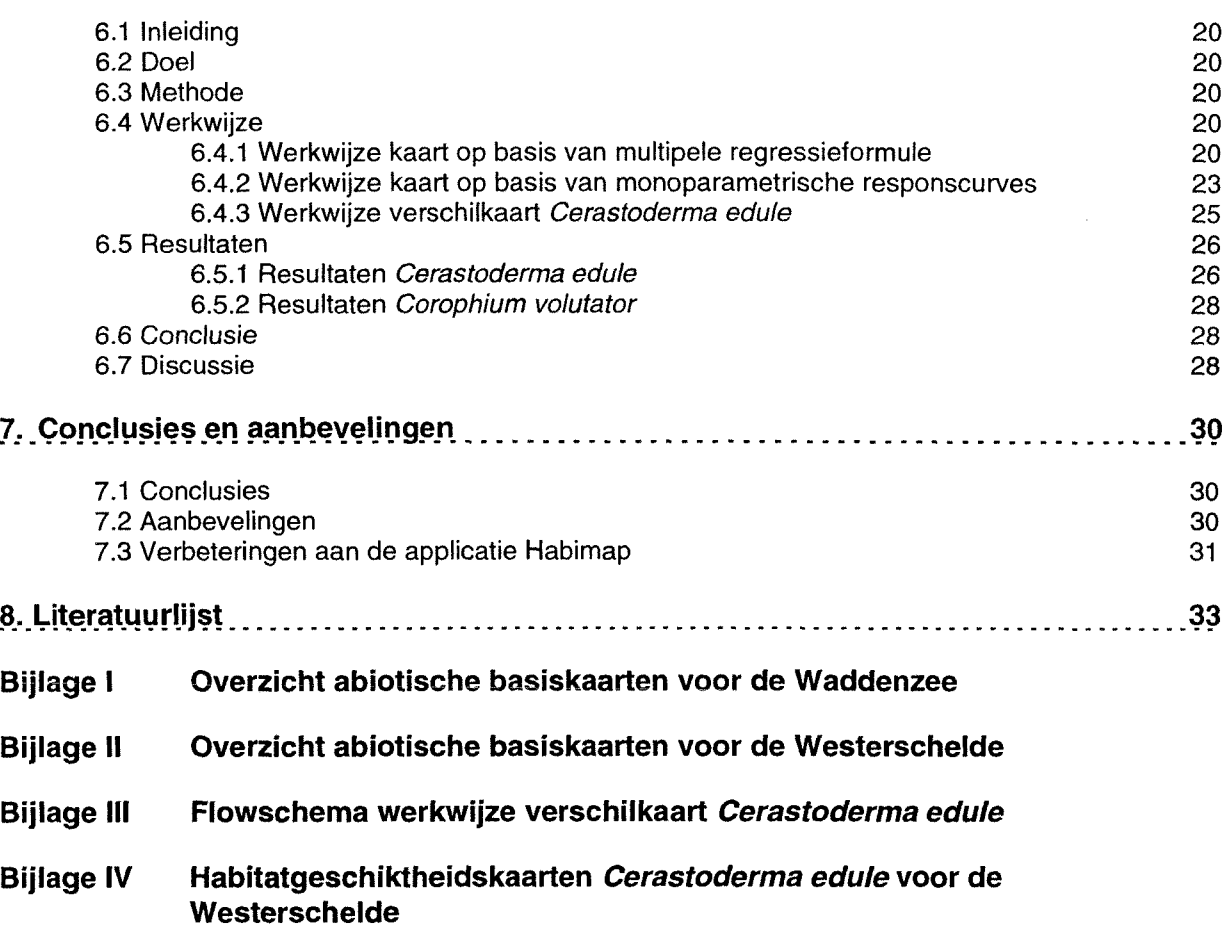

Habitatgeschiktheidskaarten voor de wintersituatie Habitatgeschiktheidskaarten voor de zomersituatie Verschilkaart zomersituatie Verschilkaart wintersituatie

**Bijlage V Habitatgeschiktheidskaarten** *Corophium volutator* **voor de Westerschelde**

> Habitatgeschiktheidskaarten voor de wintersituatie Habitatgeschiktheidskaarten voor de zomersituatie

# **1. Inleiding**

# *1.1 Achtergrond*

De Nederlandse watersystemen worden steeds intensiever gebruikt. De belangen van verschillende gebruikersgroepen zoals visserij, scheepvaart, landbouw en recreatie moeten steeds beter op elkaar worden afgestemd. Alle ingrepen in watersystemen hebben natuurlijk ook een effect op de flora en fauna van een watersysteem. Ingrepen ais baggerwerkzaamheden hebben invloed op de morfodynamiek, terwijl recreatie en scheepvaart de natuurlijke omgeving verstoren. Inrichtingsmaatregelen kunnen worden ingezet om deze ontwikkelingen in goede banen te leiden en het behoud en de versterking van natuurlijke waarden te waarborgen. Om te kunnen voorspellen in hoeverre ingrepen in watersystemen, via effecten op de abiotische omgeving, indirect of direct van invloed zijn op de organismen is het nodig dat er genoeg bekend is over de relatie tussen organismen en hun omgeving. Zodra deze relatie voldoende bekend is, is het mogelijk om aan de hand van kaarten die de abiotische omgeving weergeven een uitspraak te doen over het areaal waarbinnen een soort kan voorkomen. Uit deze voorspelling volgen eventueel maatregelen die het leefgebied van verschillende soorten beschermen of zelfs uitbreiden.

Binnen het RIKZ is een GIS applicatie ontwikkeld die de levenskansen voor organismen ruimtelijk in beeld kan brengen. Het resultaat is een zogenaamde habitatgeschiktheidskaart die de levenskansen voor één organisme in een kaartbeeld laat zien.

Een habitat is het leefgebied van een bepaalde soort in een bepaald gebied. Een habitat wordt in de GIS applicatie Habimap onderscheiden op basis van een combinatie van voor die soort relevante abiotische gegevens en een habitatgeschiktheidskaart levert een kaartbeeld op waarin de voor die soort belangrijke delen in een bepaald gebied zijn aangegeven.

Bij het RIKZ zijn verschillende kaarten aanwezig die de abiotische omgeving van bijvoorbeeld de Waddenzee en de Westerschelde weergeven. Zo zijn er dieptekaarten, stroomsnelhedenkaarten en chloridegehaltekaarten. Door deze abiotische basiskaarten te combineren met zogenaamde responscurves die de relatie tussen een organisme en een abiotische parameter weergeven, ontstaat er een kaart met de levenskansen voor een organisme (zie figuur 1.1). Met behulp van deze zogenaamde habitatgeschiktheidskaarten is het mogelijk om een uitspraak te doen over het voorkomen van een soort op bepaalde plaatsen. Indien de abiotische factoren in een gebied veranderen kan een nieuwe habitatgeschikheidskaart gemaakt worden waarop te zien is op welke plaatsen de kansen voor het organisme toenemen en op welke plaatsen de kansen afnemen.

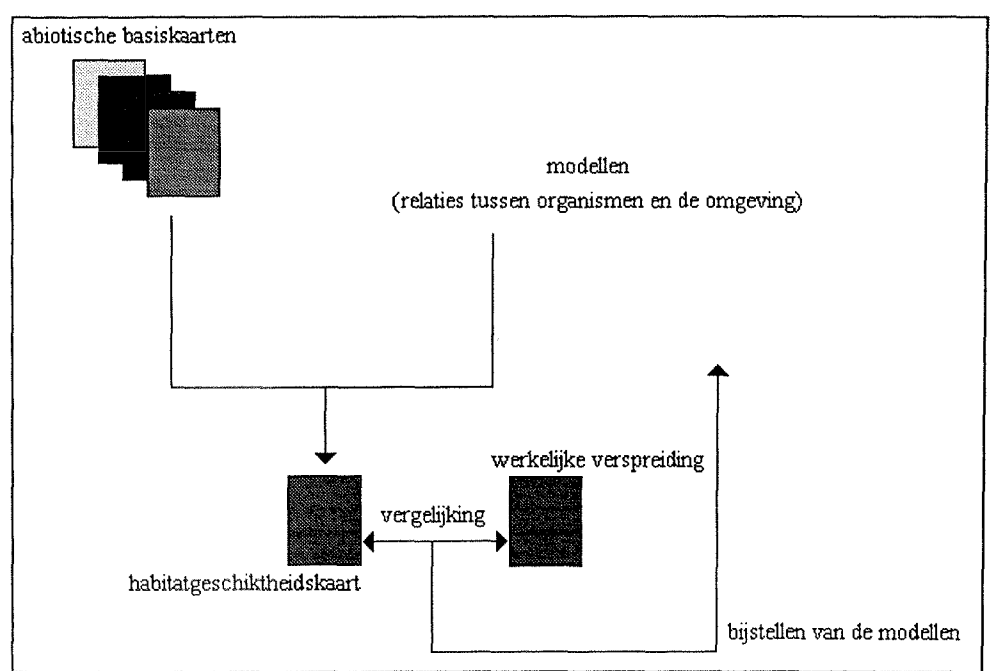

Figuur 1.1. Proces 'van mode! tot habitatgeschiktheidskaart'.

# *1.2 Probleemstelling*

Bij het maken van een habitatgeschiktheidskaart wordt altijd een vast proces doorlopen. Eerst wordt er een model opgesteld dat de relatie tussen een organisme en de omgeving beschrijft. Het model wordt gecombineerd met de abiotische basiskaarten en de uiteindelijke habitatgeschiktheidskaart wordt vergeleken met het werkelijke voorkomen van het organisme.

Het is in de GIS applicatie mogelijk om met zogenaamde responscurves te werken die de respons van een organisme op een voor die soort belangrijke abiotische parameter weergeeft. In Habimap konden al responscurves worden in gevoerd die gebaseerd zijn op expert kennis, en die dus niet gebonden zijn<br>aan statistische of wiskundige regels. Daarnaast was er de behoefte om multipele Daarnaast was er de behoefte om multipele regressievergelijkingen in te kunnen voeren.

Van de abiotische basiskaarten die op dit moment in Habimap gebruikt worden is niet vastgelegd hoe ze tot stand gekomen zijn. Om geproduceerde habitatgeschiktheidskaarten op hun waarde te kunnen beoordelen is er behoefte aan een duidelijke beschrijving van de herkomst van de basiskaarten.

Op dit moment wordt Habimap nog maar door een paar gebruikers ingezet om habitatgeschiktheidskaarten te maken. Het is de bedoeling dat er meerdere gebruikers komen en het is dus nodig dat de mogelijkheden en beperkingen van het programma goed in beeld worden gebracht.

# <span id="page-8-0"></span>*1.3 Doei van het onderzoek*

Het doei van dit onderzoek is om de procedure die gevolgd wordt om met de GIS applicatie Habimap een habitatgeschiktheidskaart op te stellen grondig te analyseren en te beschrijven.

Eerst wordt er gekeken naar de modellen die in Habimap gebruikt kunnen worden om de relatie tussen organismen en hun omgeving te beschrijven. Daarna wordt een grondige analyse van het basismateriaal gemaakt. Tenslotte wordt bekeken hoe de kaarten aan de werkelijke situatie getoetst kunnen worden.

Doei is om knelpunten die ontstaan bij het opstellen van modellen en het gebruik van de GIS applicatie Habimap te signaleren en aanbevelingen te doen zodat toekomstige gebruikers beter gebruik kunnen maken van de applicatie.

# <span id="page-8-1"></span>*1.4 Leeswijzer*

Dit verslag is opgebouwd uit twee onderdelen. In hoofdstuk 2 t/m 5 is het proces dat gevolgd wordt om habitatgeschiktheidskaarten te maken beschreven. Er wordt eerst geschetst welke mogelijkheden er zijn om de relatie tussen organismen en hun omgeving te beschrijven. Daarna vindt een analyse plaats van de beschikbare kaarten in de GIS applicatie Habimap. Tenslotte wordt gekeken hoe de uiteindelijke habitatgeschiktheidskaarten aan de werkelijke situatie getoetst kunnen worden.

In hoofdstuk 6, 7 en 8 wordt een voorbeeld van het gebruik van de GIS applicatie Habimap uitgewerkt. De knelpunten die naar voren kwamen bij het gebruik van de applicatie worden besproken en er worden aanbevelingen gedaan die het toekomstige gebruik van de applicatie eenvoudiger moeten maken

# <span id="page-9-0"></span>**2. Werkwijze**

### <span id="page-9-1"></span>*2.1 Werkwijze responscurves*

Ten eerste is onderzocht hoe de relatie tussen organismen en hun omgeving beschreven kan worden, bijvoorbeeld ais responscurves gebaseerd op expert kennis of multipele regressieanalyses. Dit deel bestond vooral uit literatuuronderzoek waarbij onderzocht is op welke verschillende manieren de relatie tussen organismen en hun omgeving uitgewerkt wordt. Daarna is gekeken hoe de relatie zoals die in verschillende onderzoeken naar voren is gekomen omgezet kan worden naar een bruikbare responscurve voor gebruik binnen Habimap en tenslotte is onderzocht voor welke soorten al veel bekend is over de relatie met de omgeving en voor welke soorten het moeilijk zal worden om een habitatgeschiktheidskaart op te stellen.

#### <span id="page-9-2"></span>*2 .2 Werkwijze basiskaarten*

Eerst is een inventarisatie gemaakt van de beschikbare kaarten in Habimap. Daarna is er gekeken hoe de kaarten tot stand gekomen zijn (methode van monsteren, methode van interpolatie) en welke kaarten er bij het RIKZ verder in GIS formaat beschikbaar zijn. Tenslotte wordt een aanbeveling gedaan welke kaarten er eventueel aan Habimap toegevoegd moeten worden.

# <span id="page-9-3"></span>*2.3 Werkwijze toetsing habitatgeschiktheidskaarten*

Er is onderzocht hoe na het opstellen van de habitatgeschiktheidskaart de validatie met veldgegevens plaatsvindt. Wat is bijvoorbeeld de manier van monsteren bij deze validatie en van welke gebieden en soorten zijn voldoende gegevens beschikbaar? Dan is er gekeken hoe gevoeligheidsanalyses uitgevoerd worden. De opgestelde responscurves in Habimap worden veranderd en er wordt gekeken hoe de veranderingen in de curves tot veranderingen in het uiteindelijke kaartbeeld leiden. Ais laatste is onderzocht hoe de generaliteit van de relaties te toetsen is. Er is onderzocht in hoeverre relaties die voor het ene gebied zijn uitgewerkt gebruikt kunnen worden om in een ander gebied voorspellingen te doen. Het is hierna wederom nodig om de verwachtingskaart voor het nieuwe gebied te valideren met veldgegevens.

Het gehele proces van model tot habitatkaart is daarna in een voorbeeld verder uitgewerkt. Bij het voorbeeld zijn twee verschillende modellen gebruikt om de relatie tussen de Kokkel *(Cerastoderma edule)* en Slijkgarnaal *(Corophium volutator)* en de omgeving te beschrijven en deze relaties zijn vertaald in een kaartbeeld.

Bij dit voorbeeld is intensief gebruik gemaakt van de applicatie Habimap en zijn de knelpunten en beperkingen van het programma naar voren gebracht.

# **3. Relaties tussen organismen en hun omgeving**

Er zijn al vele pogingen gedaan om de relatie tussen organismen en hun omgeving goed te beschrijven. Een van de meest gebruikte methoden is het gebruik van een regressie analyse. Een andere manier is het beschrijven van de kans op voorkomen op basis van empirische kennis over de relatie. In het tweede geval is de responscurve gebaseerd op expert kennis.

# *3.1 Gem iddelde responscurves gebaseerd op regressie analyses*

Door een logistische regressie uit te voeren op een bepaalde dataset is het mogelijk om een uitspraak te doen over de relatie tussen het voorkomen van één bepaalde soort en de abiotische omgevingsfactoren. Binnen de ecologie wordt voornamelijk met een regressieformule gewerkt die is afgeleid van de Gausse responscurve (Jongman *et al.,* 1987). Deze formule beschrijft een 'gewone' optimumcurve (zie ook figuur 3.1)

y = e<sup>a + b\*x + c\*x^2</sup>

De logistische vorm van deze responscurve is:

 $y = e^{a + b^{*}x + c^{*}x^{2}}$ <br> $1 + e^{a + b^{*}x + c^{*}x^{2}}$ 

Deze curve beweegt zich tussen 0 (als  $e^{a + b'x + c'x'^2}$  naar 0 nadert) en 1 (als  $e^{a + b'x + c'x'^2}$  naar oneindig nadert). De logistische vorm van de curve wordt gebruikt om de kans op aanwezigheid (0 = afwezig, 1=aanwezig) te beschrijven.

Ais de kwadratische term uit de formule wordt weggelaten krijgt de grafiek de vorm van een halve optimumkromme. Ais de coëfficiënt b negatief is loopt deze curve af en nadert hij 0. Is coëfficiënt b positief dan loopt deze kromme op en nadert 1 (zie figuur 3.2).

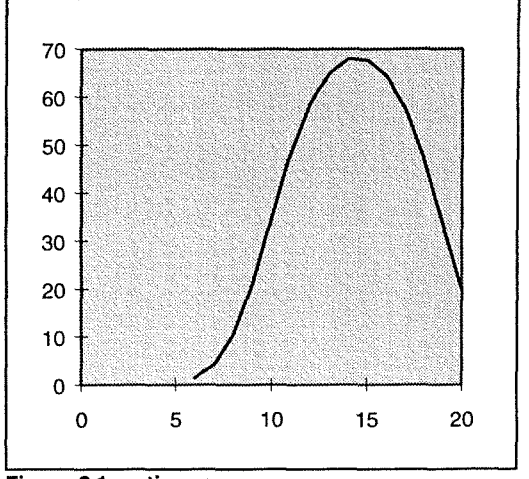

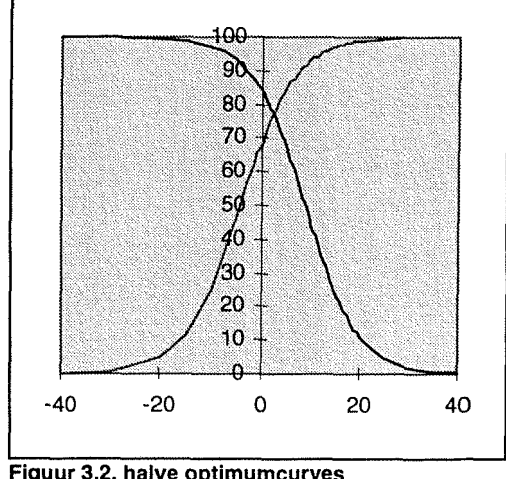

**Figuur 3.1. optimumcurve Figuur 3.2. halve optimumcurves**

Bij het opstellen van een model om de respons van een organisme te voorspellen kan voor verschillende benaderingen gekozen worden. Er kan gewerkt worden met één abiotische parameter (x-waarde) en voor deze parameter wordt een zogenaamde monoparametrische responscurve opgesteld waarbij de respons van het organisme (y-waarde) wordt uitgezet tegen de verschillende waarden van x. Het is echter ook mogelijk om meerdere abiotische parameters tegelijkertijd in de regressie mee te nemen. Het resultaat van deze methode is een formule waarbij de coëfficiënten voor de abiotische factoren berekend worden. Formule 1 is bijvoorbeeld gebruikt om een voorspelling te doen over het aantal wadvogels in de Waddenzee (Brinkman & Ens, 1998).

$$
N (aantal/ha) = EXP^{a+b^*M16+c^*M16\cdot 2+d^*DVT + e^*DVT^2}
$$
 (formula 1)

Zodra alle coëfficiënten bekend zijn voorspelt formule 1 bij een bepaalde combinatie van mediane korrelgrootte (M16) en droogvaltijd (DVT) het aantal wadvogels per hectare. Zo is dus voor elke

mogelijke combinatie van mediane korrelgrootte en droogvalduur het aantal wadvogels per hectare te berekenen.

Formule 2 voorspelt de kans van voorkomen van *C. edule* in de Westerschelde (Ysebaert & Meire 1999). Voor elke combinatie *van* saliniteit, stroomsnelheid, diepte en mediane korrelgrootte wordt een kans van voorkomen (p(x)) op een schaal van 0 tot 1 berekend.

$$
p(x) = \frac{e^{a + b^{*}TS + c^{*}TS^{2} + d^{*}MS + e^{*}MS^{2} + f^{*}D + g^{*}V + h^{*}M}}{1 + e^{a + b^{*}TS + c^{*}TS^{2} + d^{*}MS + e^{*}MS^{2} + f^{*}D + g^{*}V + h^{*}M}}
$$
(formula 2)

waarbij:

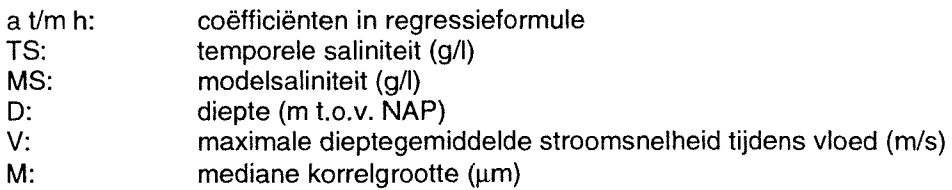

Bij dit model wordt de kans op voorkomen weergegeven ais een getal tussen de 0 en 1. Is de kans 0, dan zal de soort bij de gegeven abiotische omstandigheden niet voorkomen en is de kans 1 dan is de kans op voorkomen bij de gegeven abiotische factoren maximaal.

Het berekenen van de kans op de aan- of afwezigheid van een organisme of de aantallen per hectare met behulp van multipele regressie analyse is alleen mogelijk indien er genoeg gegevens over de soort waarvoor het model wordt opgesteld bekend zijn. Het aan- of afwezig zijn van een soort op bepaalde plekken of de aantallen per hectare in bepaalde gebieden moeten bekend zijn en de bijbehorende gegevens over abiotische factoren op die plek moeten voorhanden zijn. Voor bodemdieren en wadvogels zijn dit soort analyses al uitgevoerd (Ysebaert & Meire, 1999; Brinkman & Ens, 1998) maar voor bijvoorbeeld zeehonden is het al moeilijker om modellen met behulp van een multiple regressie analyse op te stellen omdat er een gebrek aan metingen is. Er zijn wel waarnemingen maar deze zijn niet bruikbaar om een multipele regressieformule op te baseren. In dit geval is het beter om de responscurve door experts te laten opstellen.

# <span id="page-11-0"></span>*3.2 Maximale responscurves gebaseerd op expert kennis*

Om een habitatgeschiktheidskaart te maken werd in de eerste versie van de GIS applicatie Habimap met monoparametrische responscurves gewerkt. De curves die op basis van expert kennis zijn opgesteld zijn op een paar punten verschillend van de responscurves die met behulp van regressie analyses zijn opgesteld.

Bij de responscurves die in de eerste versie van Habimap gebruikt worden wordt uitgegaan van een respons van 0 tot 100%. Ais de waarde van een responscurve voor een bepaalde abiotische factor 100% is, is de kans het grootst om het organisme aan te treffen. Om een voorspelling te kunnen doen bij een combinatie van abiotische factoren wordt de monoparametrische respons per lokatie vergeleken en wordt de minimale respons van de abiotische parameters gekozen. De totale respons op een bepaalde lokatie is afhankelijk van welke respons op die plek het laagst is en welke factor dus limiterend is. Bij deze benadering is dus de minimale waarde maatgevend voor het voorkomen van een soort.

Een tweede benadering is het vermenigvuldigen van de levenskansen voor het organisme. Over het algemeen zijn de levenskansen bij een vermenigvuldiging van de levenskansen lager dan bij de 'minimale waarde maatgevend' methode (zie tabel 3.1).

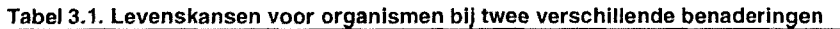

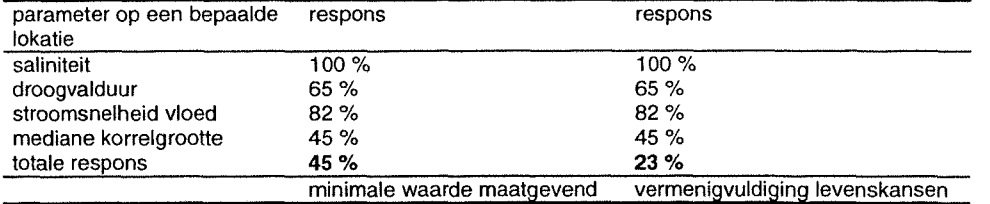

Het omzetten van een gemiddelde responscurve naar een maximale responscurve kan problemen opleveren.

Ais wordt aangenomen dat bij een hogere dichtheid (maximale responscurve) ook de kans om het organisme aan te treffen groter wordt (gemiddelde responscurve) kan het verschil tussen een 'kansrespons' en een 'dichtheids-respons' genegeerd worden. Het maximum van de gemiddelde responscurve kan dan gelijk worden getrokken met het maximum van de maximale responscurve. In het ideale geval loopt de opgeschaalde gemiddelde responscurve gelijk op met de maximale responscurve. Dit gaat echter alleen op ais de grafieken dezelfde vorm hebben.

De opschaling kan echter ook een vertekend beeld geven. In dat geval ontstaat er een vertekend beeld omdat de vorm van de gemiddelde responscurve anders is dan de vorm van de maximale responscurve., In dit geval dient niet alleen het maximum van de grafiek opgeschaald te worden maar dienen ook de breedte, hellingen en scheefheid van de grafiek aangepast te worden.

Multiple regressie-analyses kunnen een geforceerd beeld opleveren indien de punten waarop de regressie gebaseerd wordt niet goed passen bij de veronderstelde symmetrie van de curve. De regressielijn kan door extreme waarden, die in werkelijkheid weinig bijdragen aan het voorkomen van een soort, sterk beïnvloed worden. Zo wordt een ander beeld van de werkelijkheid geschetst.

In bepaalde gevallen is het mogelijk dat een abiotische factor, binnen het leefgebied van een soort, in een kleinere range varieert dan waar de soort gevoelig voor is. Deze factor is dan niet discriminerend voor het voorkomen van de soort. De responscurve wordt in zo'n geval meestal ais een rechte lijn op 100% geschiktheid voorgesteld (Verschoore de la Houssaye, 1998).

Bij het opstellen van een maximale responscurve voor de afzonderlijke parameters wordt er vanuit gegaan dat de overige parameters geen invloed hebben op deze responscurve. In het veld is er altijd sprake van een combinatie van abiotische invloeden en kan de respons bepaald worden door meerdere factoren tegelijk in het model mee te nemen (interactie).

#### <span id="page-12-0"></span>3.3 De modellen uitgewerkt per soort

Voor de soorten die in het ECOTOPEN project worden uitgewerkt is hieronder weergegeven welke factoren, naast de factoren die in Habimap opgenomen zijn, nog meer belangrijk zijn voor het voorkomen van een soort. Er is bovendien in tabellen weergegeven welke kaarten voor de verschillende abiotische parameters in Habimap voor de Waddenzee, de Oosterschelde en de Westerschelde beschikbaar zijn. Kaarten die al in de applicatie aanwezig zijn krijgen in de tabel een + en kaarten die nog niet in Habimap zitten krijgen een -.

#### *Microfytobenthos (tabel3.2)*

Een van de belangrijkste abiotische parameters voor het voorkomen van microfytobenthos is de troebelheid van het water (Stapel, 1998). Deze troebelheid wordt bepaald door het aantal deeltjes in het water en de diepte van het water. Verder is de stroomsnelheid (maximale stroomsnelheid tijdens eb of vloed en de orbitaalsnelheid van de golfslag) van zeer groot belang.

Het microfytobenthos dient bovendien ais voedselbron voor de bodemdieren die in de bodem aanwezig zijn. Een habitatgeschiktheidskaart waarbij de predatie door bodemdieren ais sturende factor wordt meegenomen heeft de voorkeur.

#### **Tabel 3.2. In Habimap te gebruiken kaarten voor microfytobenthos:**

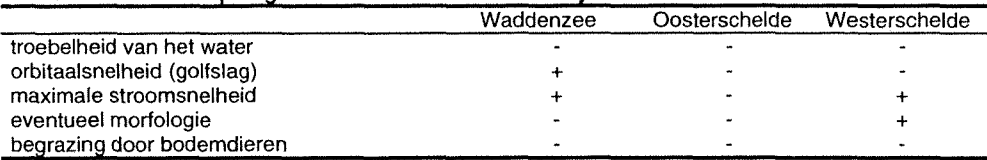

#### *Zeegras (tabel 3.3)*

Net ais bij microfytobenthos lijkt het doorzicht van het water van doorslaggevend belang te zijn voor het voorkomen van de soort.

Voor het succes van nieuwe zeegrasbanken is het belangrijk dat er al andere zeegrasbanken in de buurt zijn. Dit is echter zeer moeilijk in een model weer te geven. Het is gemakkelijker om alleen de geschiktheid in de kaart op te nemen.

#### **Tabel 3.3. In Habimap te gebruiken kaarten voor zeegras**

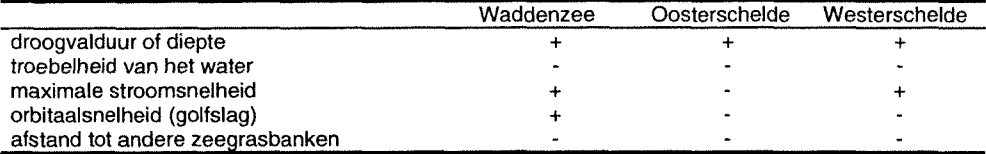

#### *Macrozoöbenthos (tabel 3.4)*

Voor macrozoöbenthos is het niet moeilijk om *een* model op te stellen. Er is al veel bekend over deze bodemdieren zodat zowel met behulp van afzonderlijke responscurves ais met een multipele regressieformule een habitatgeschiktheidskaart is op te stellen (zie hoofdstuk 6).

#### **Tabel 3.4. In Habimap te gebruiken kaarten voor macrozoöbenthos:**

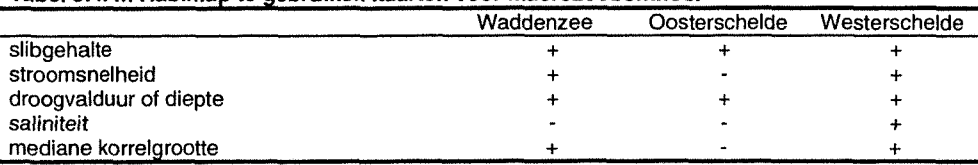

#### *Epifauna (tabel 3.5)*

Voor juveniele Bot (*Platichthys flesus* L.) en Schol (*Pleuronectes platessa* L.) is al onderzoek gedaan naar de verspreiding in de Waddenzee maar het is moeilijk gebleken om de resultaten van dat onderzoek om te zetten naar een bruikbare responscurve. Ais het model voor de Westerschelde gebruikt wordt blijkt dat er slechts een beperkt aantal platen binnen de grenzen van het opgestelde model ligt en alleen voor die gebieden kan dus een uitspraak worden gedaan over het voorkomen van juveniele bot.

De modellen voor andere epifauna ais krabben en garnalen dienen nog verder uitgewerkt te worden.

#### **Tabel 3.5 In Habimap te gebruiken kaarten voor** *P. flesus en P. platessa:*

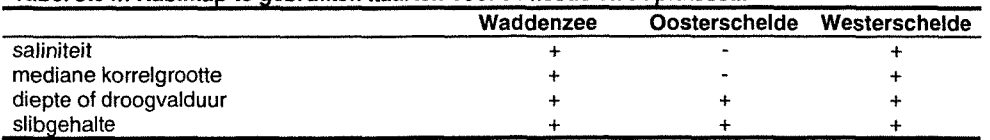

#### *Steltlopers en andere wadvogels (tabel 3.6)*

Voor wadvogels is de verspreiding over een droogvallend gebied in de praktijk minder aan de droogvaltijd of hoogteligging van de plaat gebonden. Een veel belangrijkere factor is de beschikbaarheid van voedsel. Het idee is dat de verdeling van dit voedsel (vooral macrozoöbenthos) op zich weer gecorreleerd is met de bodemgesteldheid en hoogteligging (Brinkman & Ens, 1998). Om een goede voorspelling te doen over de verspreiding van vogels is het belangrijk hun voornaamste prooien te kennen. Habitatgeschiktheidskaarten voor vogels kunnen dus het beste gebaseerd worden op de voorspellingen van de aantallen bodemdieren in een bepaald gebied.

Factoren die zeer belangrijk zijn voor het voorkomen van steltlopers en andere wadvogels die moeilijk in Habimap te verwerken zijn, zijn bijvoorbeeld het prooiaanbod, de variatie in foerageer- en droogvaltijd, de verspreiding van vogels over de drooggevallen gebieden, seizoensvariatie in het voedselaanbod en de aanwezigheid van mosselbanken. Naast het voedselaanbod en de bereikbaarheid van dat voedsel (droogvaltijd en diepte waarop de bodemdieren voorkomen) is het van belang om de afstand tot de hoogwatervluchtplaatsen in het model mee te nemen. Ais een vogel te ver moet vliegen om de hoogwatervluchtplaats te bereiken is het niet efficiënt om zijn voedsel op een bepaalde plaats te zoeken. Er zou dus een kaart aan Habimap toegevoegd moeten worden met de hoogwatervluchtplaatsen en de respons zou dan in de vorm van afstand tot hoogwatervluchtplaats weergegeven kunnen worden. De respons voor een bepaalde plaats in het intergetijde gebied is laag ais de afstand tot de hoogwatervluchtplaats groot is en de respons is hoog ais de afstand klein is.

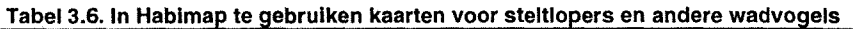

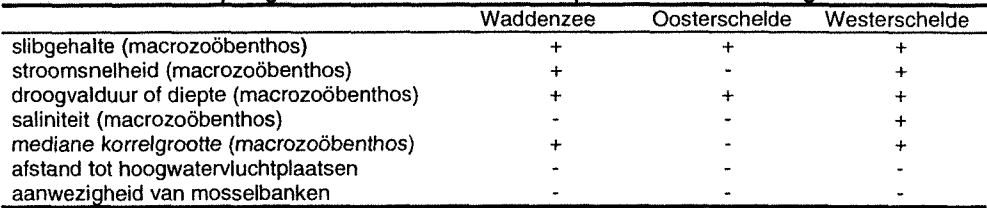

#### *Zeehonden (tabel 3.7)*

Zeehonden gebruiken de platen ais rustgebieden. Het is belangrijk dat zeehonden bij gevaar snel in het water kunnen verdwijnen en de platen moeten dus voldoende steil zijn en aan diep water liggen. Ook moeten deze platen lang genoeg droog staan.

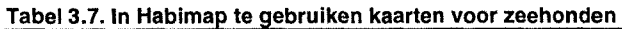

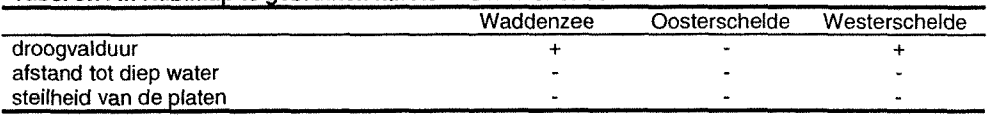

# <span id="page-14-0"></span>*3.4 W erkwijze binnen de GIS applicatie Habimap*

In Habimap wordt eerste een keuze voor een bepaald gebied gemaakt. Op dit moment zijn in Habimap abiotische basiskaarten van de Waddenzee, de Oosterschelde en de Westerschelde beschikbaar. Er kan gekozen worden om kaarten van het hele gebied te maken of om in een bepaald gedeelte van een gebied te werken, bijvoorbeeld het oostelijk deel van de Westerschelde. Na de keuze van het gebied kan worden bepaald welk model gebruikt wordt om een habitatgeschiktheidskaart op te stellen. Een habitatgeschiktheidskaart kan opgesteld worden volgens twee modellen. Er kan gebruik gemaakt worden van responscurves gebaseerd op expert kennis die de respons op één bepaalde abiotische parameter weergeven of er kan een multipele regressieformule ingevoerd worden. Beide methoden worden hieronder verder uitgewerkt.

#### *3.4.1 Invoeren van een multipele regressieformule*

De eerste benadering in Habimap is het invoeren van een regressieformule. In Habimap kan ervoor gekozen worden om, afhankelijk van de soort, aantallen per  $m^2$ , per km<sup>2</sup> en per ha te berekenen (formule 1) of de kans van voorkomen weer te geven (formule 2). In Habimap wordt vervolgens een keuze gemaakt welke basiskaarten gebruikt worden om de voorspelling te doen. De coëfficiënten van de formule kunnen ingevoerd worden en aan de hand van de opgestelde formule wordt een habitatgeschiktheidskaart opgesteld.

Habimap genereert een habitatgeschiktheidskaart door per gridcel voor elke combinatie van abiotische factoren een respons te berekenen. De uiteindelijke habitatgeschiktheidskaart heeft een schaal die loopt van 0 tot 100 % geschiktheid.

#### *3.4.2 Invoeren van responscurves op basis van expert kennis*

Indien gekozen wordt om de habitatgeschiktheidskaart aan de hand van modellen gebaseerd op expert kennis voor een bepaald organisme op te stellen wordt eerst de soort gekozen waarvoor de habitatgeschikheidskaart wordt opgesteld. Vervolgens worden uit de lijst met beschikbare abiotische kaarten de voor de soort relevante abiotische parameters gekozen. Voor elke parameter wordt een responscurve opgesteld. Het aantal klassegrenzen varieert van 5 tot 20 en voor elke klasse wordt een respons van 0 tot 100 % weergegeven (zie tabel 3.8 en figuur 3.3).

**Tabel 3.8. Respons van** *Corophium volutator* **op slibgehalte**

| slibgehalte (%) | % geschiktheid |
|-----------------|----------------|
| 0               | 0              |
| 1               | 0              |
| 5               | 0              |
| 10              | 90             |
| 20              | 100            |
| 30              | 100            |
| 40              | 100            |
| 50              | 95             |
| 60              | ٥              |
| 65              | o              |

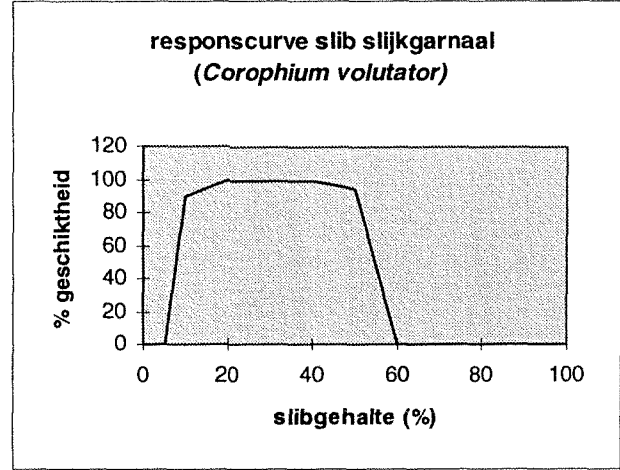

**Figuur 3.3. Voorbeeld responscurve voor gebruik in Habimap**

Voor elke abiotische parameter wordt automatisch een nieuwe kaart gemaakt met daarop voor elke gridcel de respons op die parameter, de zogenaamde monoparametrische responskaart. Tenslotte worden de abiotische kaarten met de verschillende responses gecombineerd tot één habitatgeschikheidskaart met tien klassen (zeer geschikt tot ongeschikt).

# <span id="page-16-1"></span><span id="page-16-0"></span>**4. Het gebruik van abiotische basiskaarten in Habimap**

#### *4.1 Overzicht van beschikbare abiotische basiskaarten in Habimap*

In de volgende paragrafen is een overzicht van alle beschikbare kaarten in Habimap gemaakt. In tabel 4.1 t/m 4.3 staat welke kaarten er voor de drie te selecteren gebieden in Habimap beschikbaar zijn. Het uitgebreide overzicht voor de abiotische basiskaarten van de Waddenzee en de Westerschelde is in bijlage I en II weergegeven. In deze bijlagen staat onder andere weergegeven wat de methode van bemonstering is geweest, hoe de data geïnterpoleerd zijn en wat de bestandslokatie van de kaarten is. Voor enkele kaarten van de Waddenzee en de kaarten van de Oosterschelde is nog niet gedocumenteerd hoe deze tot stand zijn gekomen

#### *4.1.1 Kaarten van de Waddenzee*

De Waddenzee kan in Habimap opgedeeld worden in een westelijk deel, een midden en een oostelijk deel. Het westelijke deel beslaat het gebied vanaf de kop van Noord Holland tot en met Ameland, het middendeel beslaat het gebied tussen de Friese kust en de eilanden Ameland en Schiermonnikoog en het oostelijk deel beslaat het gebied van Schiermonnikoog tot de Duitse Waddeneilanden en het Eems-Dollard estuarium.

| fysische parameters                      | uitgedrukt in              |
|------------------------------------------|----------------------------|
| diepte/hoogte                            | cm t.o.v. NAP              |
| droogvalduur                             | % droogval per getijcyclus |
| gemiddeld hoogwater                      | cm t.o.v. NAP              |
| gemiddeld laagwater                      | cm t.o.v. NAP              |
| maximale dieptegemiddelde stroomsnelheid | m/s                        |
| mediane korrelgrootte (D50)              | μm                         |
| orbitaalsnelheid (golven)                | m/s                        |
| slibgehalte                              | % deelties $< 16 \mu m$    |
| slibgehalte                              | % deelties $< 64 \mu m$    |
| chemische parameters                     | uitgedrukt in              |
| chloridegehalte                          | g/l                        |
| andere beschikbare kaarten               | uitgedrukt in              |
| bodemdaling in 2050                      | cm t.o.v. NAP              |

Tabel 4.1. Overzicht beschikbare kaarten voor de Waddenzee (zie ook bijlage 1)

#### *4.1.2 Kaarten van de Oosterschelde*

De kaarten van de Oosterschelde beslaan het gehele gebied van de Oosterschelde van de Oosterscheldekering tot de Oesterdam bij Bergen op Zoom. Het noordelijke deel tussen Tholen en Schouwen Duiveland staat niet op de kaarten weergegeven.

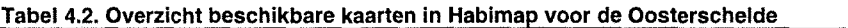

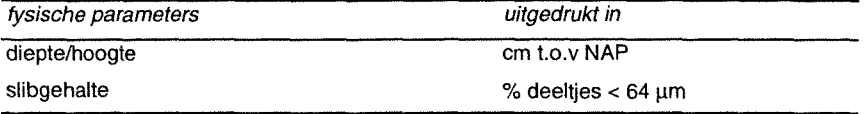

#### *4.1.3 Kaarten van de Westerschelde*

De basiskaarten van de Westerschelde beslaan een gebied van Vlissingen tot ten oosten van het Verdronken land van Saeftinghe. Voor bijvoorbeeld zoutgehalte en stroomsnelheden zijn berekeningen gedaan tot ver buiten de Westerschelde maar de kaarten van slibgehalte en diepte gaan slechts tot de Hooge Platen bij de Sloehaven van Vlissingen. Dit betekent dat habitatgeschiktheidskaarten voor de Westerschelde maar voor een beperkt gebied opgesteld kunnen worden.

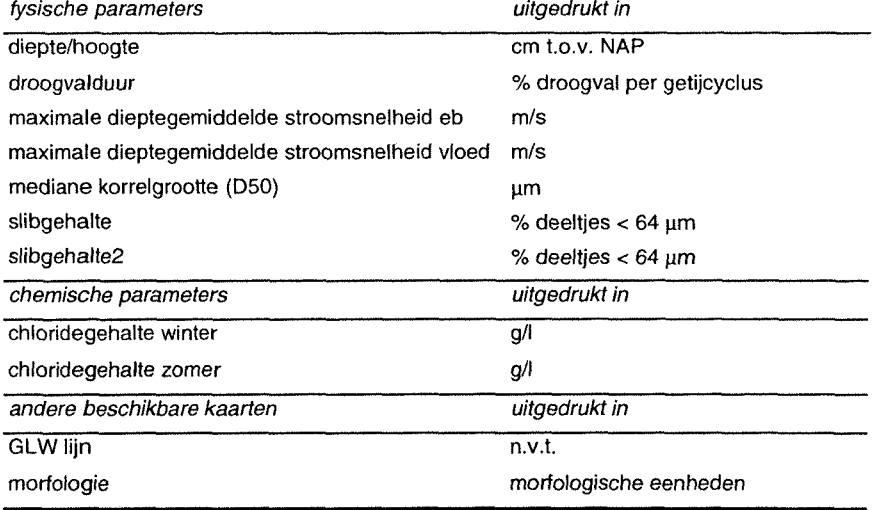

#### Tabel 4.3. Overzicht beschikbare kaarten in Habimap voor de Westerschelde (zie ook bijlage 2)

# 4.2 *Aan Habimap toe te voegen kaarten*

Aan de hand van de modellen die beschikbaar zijn en de eisen die de verschillende soorten uit paragraaf 3.3 aan de omgeving stellen is vastgesteld welke kaarten er nog aan de GIS applicatie toegevoegd moeten worden.

De kaarten die nu in Habimap gebruikt worden kunnen verbeterd worden. De slibkaart en stroomsnelhedenkaart voor de Westerschelde zijn respectievelijk op oude gegevens gebaseerd en met een verouderd programma berekend. In GISsen naar habitat- en ecotopenkaarten voor de Westerschelde (Verschoore de la Houssaye, 1998) wordt al een aanbeveling gedaan om deze kaarten te verbeteren maar tot nu toe wordt in Habimap nog steeds met dezelfde kaarten gewerkt. Naast de invoering van nieuwe kaarten is het aan te raden de oude kaarten te vervangen voor betere (recentere) kaarten.

De kaarten die aan Habimap toegevoegd moeten worden voor de Waddenzee staan in tabel 4.4.

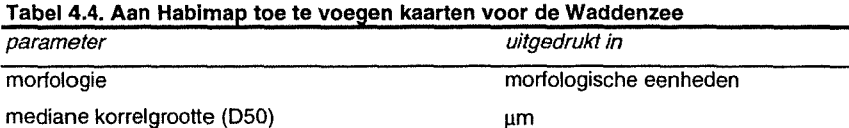

De kaarten die aan Habimap toegevoegd moeten worden voor de Oosterschelde staan in tabel 4.5.

**Tabel 4.5. Aan Habimap toe te voegen kaarten voor de Oosterschelde\_\_\_\_\_\_\_\_\_\_\_\_**

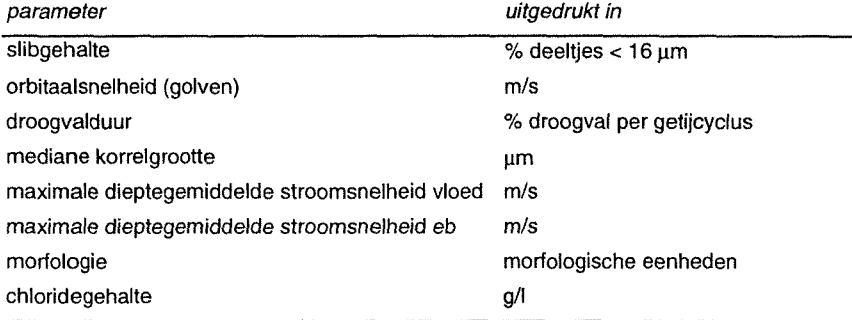

De kaarten die aan Habimap toegevoegd moeten worden voor de Westerschelde staan in tabel 4.6.

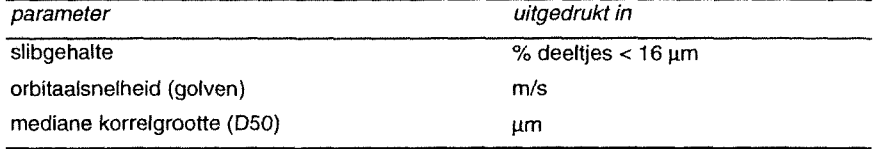

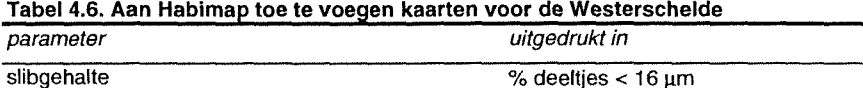

# <span id="page-19-0"></span>**5. Toetsing aan de werkelijke situatie**

Nadat de relatie tussen organismen en hun omgeving beschreven is en aan de hand van deze relatie en abiotische basiskaarten een habitatgeschiktheidskaart is opgesteld, wordt de kaart vergeleken met de werkelijke situatie om de combinatie van basiskaarten en model te toetsen. De generaliteit en bruikbaarheid van het model kunnen op verschillende manieren getoetst worden.

In feite wil men het liefst responscurves gebruiken die 'altijd en overal' opgaan, zodat eventuele afwijkingen tussen de verwachtingskaart en de werkelijke verspreiding niet aan de modellen zijn toe te schrijven.

# <span id="page-19-1"></span>*5.1 Validatie in dezelfde periode en hetzelfde gebied.*

De responscurves voor de organismen zijn meestal gebaseerd op een bemonstering of telling uit een bepaalde periode. Om te kunnen toetsen of het model een goede voorspelling over het werkelijke voorkomen van de organismen doet is het aan te raden om de modellen te combineren met basiskaarten uit dezelfde periode en het zelfde gebied. Sommige basiskaarten zien er van jaar tot jaar verschillend uit zoals de dieptekaart op bepaalde plaatsen (plaatranden) en andere kaarten zijn minder variabel (mediane korrel van de zandfractie). De beste keuze is om de basiskaarten zodanig te kiezen dat eventuele verschillen in de tijd geen grote rol meer spelen. De ideale situatie is dus om te werken met basiskaarten uit hetzelfde jaar en seizoen.

Bij het vervaardigen van een habitatgeschiktheidskaart *worden* basiskaarten uit hetzelfde gebied en dezelfde periode gebruikt en de uiteindelijke combinatie van basiskaarten en model wordt getoetst aan verspreidingsgegevens uit dezelfde periode. Indien er verschillen optreden tussen de habitatgeschiktheidskaart en de werkelijke verspreiding kan dit een aantal oorzaken hebben:

- Er zitten fouten of onvolledigheden in de modellen
- Er zitten fouten of onzekerheden in de basiskaarten
- Er is een fout bij de vergelijking met de werkelijke verspreiding gemaakt

De oorzaken van fouten en onvolledigheden in de modellen zijn verder uitgewerkt in paragraaf 5.4. De belangrijkste oorzaken van fouten en onzekerheden in de basiskaarten zijn uitgewerkt in paragraaf 5.5. De methode van toetsing is uitgewerkt in paragraaf 5.6.

# <span id="page-19-2"></span>*5.2 Validatie in een andere periode*

Om te toetsen of een model generiek voor de tijd is wordt het model gecombineerd met basiskaarten van het zelfde gebied maar voor een andere periode. De verkregen habitatgeschiktheidskaart wordt daarna vergeleken met de verspreiding in die periode. Indien de habitatgeschiktheidskaart niet overeenkomt met de werkelijke verspreiding kan dat naast de oorzaken genoemd in paragraaf 5.1 nog een andere oorzaak hebben: Het model is niet 'generiek voortijd' .

Het model is bijvoorbeeld gebaseerd op een zomer na een strenge winter en wordt vergeleken met verspreidingsgegevens uit een zomer na een zachte winter. Ais er dan verschillen tussen de habitatgeschiktheidskaart en de werkelijke verspreiding optreden is het model niet generiek in de tijd. Een andere mogelijkheid is de toetsing in een ander seizoen. Het model is bijvoorbeeld opgesteld voor de wintersituatie en wordt gecombineerd met basiskaarten voor de zomersituatie en daarna vergeleken met de werkelijke verspreiding in de zomer.

# <span id="page-19-3"></span>*5.3 Validatie in een ander gebied*

Om te toetsen of een model dat voor het ene gebied is opgesteld ook bruikbaar is voor een ander gebied wordt het model gecombineerd met basiskaarten uit dezelfde periode maar voor een ander gebied. De habitatgeschiktheidskaart wordt dan vergeleken met verspreidingsgegevens uit het andere gebied. Het is noodzakelijk dat voor het andere gebied de juiste abiotische basiskaarten voorhanden zijn, het liefst dus kaarten uit dezelfde periode ais waarvoor het model is opgesteld.

Indien de habitatgeschiktheidskaart goed overeenkomt met de werkelijke verspreiding is het model 'generiek voor plaats'.

# *5.4 Validatie m et veldgegevens: de praktijk*

Indien de verwachtingskaart voor een andere periode en voor een ander gebied goed overeenkomt met de veldwaarnemingen dan is het model pas echt generiek: 'het model gaat 'altijd en overal' op. In feite wordt naar dit soort modellen gezocht omdat de modellen dan breed toepasbaar zijn en er verondersteld wordt dat de respons van een bepaalde soort, aan de soort 'verbonden' is en dus altijd en overal geldt.

Maar...in de praktijk zijn 'ideale toetsingen' zoals geschetst in paragraaf 5.1, 5.2 en 5.3 bijna niet uit te voeren. In Habimap worden kaarten uit verschillende jaren gecombineerd. Zo zijn bijvoorbeeld de gegevens voor de slibkaart van de Westerschelde afkomstig uit 1992 en 1993, de dieptelodingen voor de dieptekaart zijn gedaan in 1996 en de droogvalduurkaart is gebaseerd op een gemiddelde getijkromme over de jaren 1988 t/m 1998. De morfologische veranderingen/verschuivingen in een periode van vier jaar kunnen erg groot zijn (Huijs, 1995) en aangezien het slibgehalte sterk gecorreleerd is met diepte en stroomsnelheid kan men ervan uitgaan dat de slibkaart in een periode van vier jaar (1992 tot 1996) veranderd is. Omdat er geen slibgegevens van 1996 zijn zou het in dit geval beter zijn om een dieptekaart uit 1992 en 1993 te gebruiken. Ook zijn niet voor elk gebied goede abiotische basiskaarten voorhanden. Het is letterlijk 'roeien met de riemen die we hebben'.

# 5.5 *fouten bij het gebruik van de m odellen*

### *5.5.1 Model is niet correct*

### *Monstername*

Doordat bodemdieren vaak onregelmatig verspreid zitten en bemonstering met kleine steekbuizen plaatsvindt kan, op een aantal plaatsen waar de soort wel voorkomt, in de monsters 'geen aanwezigheid' gescoord worden. Door met grotere steekbuizen te bemonsteren of veel replica's te nemen kan dit effect vermeden worden.

# *Fit door gegevens*

Het regressiemodel past de best passende lijn door alle gegevens. Doordat de responscurve een bepaalde vorm heeft is het mogelijk dat het model door punten gaat die in de werkelijkheid een andere respons hebben. In sommige gevallen is het mogelijk dat de respons geheel niet volgens het model verloopt. Het is mogelijk dat een organisme bíj een bepaald zoutgehalte nog prima kan voorkomen en bij een iets hoger of lager zoutgehalte zijn tolerantiegrens bereikt. De kans op voorkomen van een organisme neemt dan heel snel af. In het geval van een responscurve die gebaseerd is op een regressieanalyse is het mogelijk dat de overgang van geschikt naar ongeschikt veel geleidelijker verloopt dan in de werkelijkheid het geval is.

# *Interactie tussen parameters*

Abiotische factoren ais stroomsnelheid, slibgehalte en hoogteligging hangen sterk met elkaar samen en de respons op deze factoren loopt in veel gevallen gelijk op. In sommige gevallen is het dus mogelijk om maar één parameter in het model mee te nemen. Het is echter wel moeilijk te zeggen welke van de parameters primair verantwoordelijk is voor de respons. In andere gevallen hangt de respons op één parameter sterk af van de waarde van een andere parameter. In dit geval is het zeer belangrijk dat beide parameters in het model meegenomen worden (Jongman *et al.,* 1987). Indien het model gebaseerd is op een multipele regressie is meestal goed te achterhalen welke parameters volgens de regressieanalyse belangrijk zijn voor het voorkomen van een soort bij een statistische analyse wordt immers een p-waarde gegeven die de significantie van een parameter aantoont. Indien de Habimap methode gevolgd wordt, is het al veel moeilijker om een uitspraak te doen over het wel of niet meenemen van een abiotische parameter.

# *5.5.2 Model is onvolledig*

Ais er een verschil optreedt tussen het verwachtingsmodel en de werkelijke situatie is het mogelijk dat een parameter die in eerste instantie niet belangrijk leek toch voor een heel ander kaartbeeld kan zorgen. In dat geval is het belang van een bepaalde abiotische parameter onderschat. Het is ook mogelijk dat een parameter zeer belangrijk is voor het voorkomen van een soort maar dat het moeilijk is om hem in het model te krijgen omdat er nog niet genoeg gegevens voor de parameter voorhanden zijn.

#### *Onderschatten van belang van factoren*

Ais de habitatgeschiktheidskaart voor een gebied weergeeft dat een soort er maximaal kan voorkomen wil dat echter nog niet zeggen dat de soort er ook daadwerkelijk in grote aantallen voorkomt. Een soort is namelijk van meerdere abiotische factoren afhankelijk. Ook ais alle abiotische factoren erop wijzen dat een soort op een bepaalde plek zou moeten voorkomen is het mogelijk dat de soort niet op die plek voorkomt.

Het is mogelijk dat een factor die in de eerste plaats niet belangrijk leek voor het voorkomen van een soort wel degelijk voor een deel bijdraagt aan de aanwezigheid van de soort. Ais deze factor niet in het model wordt meegenomen is het model onvolledig en doet dus een verkeerde uitspraak over het voorkomen.

Bij het model gebaseerd op multipele regressie worden statistische regels gevolgd. De significantie van elke parameter wordt dan ook berekend en er is dus eenvoudig te zien welke parameters verantwoordelijk zijn voor de aanwezigheid van de soort. Het is echter wel mogelijk dat er geen causaal verband is tussen de parameter en het voorkomen van de soort. Men spreekt dan van schijn correlatie. Bij de responscurves die gebaseerd zijn op expert kennis wordt het verband tussen het voorkomen van de soort en de omgevingsparameters beredeneerd en er wordt daarbij zoveel mogelijk van causaliteit uitgegaan. In dit geval is er geen getalswaarde voor de significantie.

#### *Factoren die moeilijk in een model te vangen zijn.*

Naast onderschatting van een factor is het mogelijk dat het belang van een factor niet onderschat wordt, maar dat het gewoon erg moeilijk is om die factor in het model te krijgen. Een aantal voorbeelden zijn hieronder uitgewerkt.

- Soortengroepen ais zeegras en diatomeeén zijn erg gevoelig voor golfwerking en het is dus belangrijk dat in de toekomst de relatie tussen het voorkomen van deze soorten en de golfwerking verder uitgewerkt wordt en dat er een goede golfwerkingskaart (orbitaalsnelheden met maatgevende storm van 1x per 2 jaar) voor de gebieden in Habimap komt.
- Door onderlinge concurrentie om op de beste plaats te kunnen leven, leven vele soorten niet alleen precies op de plaatsen met de optimale milieuomstandigheden maar ook aan de rand van hun specifieke optimum.
- Predatie. Voor bodemdieren is dat bijvoorbeeld predatie door vogels en voor diatomeeën begrazing door de bodemdieren. Indien predatie niet in het model wordt meegenomen kan men tot een voorspelling van hogere aantallen per m<sup>2</sup> komen dan er in werkelijkheid voorkomen. Doordat er veel voedsel is vindt er in een gebied ook meer predatie plaats. Indien predatie wel in het model meegenomen wordt kan men tot een lager aantal per m<sup>2</sup> komen dan er werkelijk voorkomt. Het zal erg moeilijk zijn om dit in het model te vangen. Een mogelijkheid is om met bekende aantallen vogels per ha te werken en te stellen dat op plaatsen waar veel vogels foerageren een bepaald percentage van de bodemdieren weggevangen wordt.
- Door menselijk gebruik van watersystemen, hierbij valt te denken aan baggerwerkzaamheden, visserij en toerisme, is het mogelijk dat op bepaalde locaties andere soorten of zelfs levensgemeenschappen voorkomen dan men op grond van de abiotische omstandigheden zou verwachten. In de GIS applicatie zouden dus verschillende verstoringskaarten opgenomen kunnen worden

# <span id="page-21-0"></span>*5.6 Fouten bij het gebruik van abiotische basiskaarten*

In het overzicht in bijlage I en II is te zien dat in Habimap met veel verschillende kaarten gewerkt wordt. Sommige kaarten zijn gebaseerd op modelberekeningen en anderen zijn gebaseerd op veldwaarnemingen. Belangrijke oorzaken van fouten en onzekerheden in de basiskaarten zijn ouderdom van de gegevens, het meetschema dat niet in overeenstemming is met de schaal van de kaart, de dichtheid van het meetnet komt niet overeen met de variantie in de variabele, en de plaatsbepaling van de monsterpunten.

# *5.6.1 Fouten in de basiskaarten*

#### *Meetschema niet in overeenstemming met de schaal van de kaart*

De gegevens voor de slibkaart zijn niet genomen om een slibkaart te maken maar om een uitspraak te doen over slibtransportbanen en het raster dat gebruikt is voor de bemonstering is duidelijk níet bedoeld voor het maken voor een kaart.

#### *Dichtheid meetnet komt niet overeen met de variantie in de variabele*

Dit is het geval bij de stroomsnelhedenkaart. Het grid van de kaart is 100 x 100 m terwijl de stroomsnelheid op veel kleinere oppervlakten sterk varieert. Aan de rand van de platen leidt dit tot te hoge voorspelde maximale stroomsnelheden (van der Male, 1997).

De stroomsnelhedenkaart is gebaseerd op een modelsimulatie. De belangrijkste parameters waarop het model is gebaseerd zijn diepte en de getijbeweging. De nauwkeurigheid van het model hangt sterk samen met de diepte. Ais de diepte in een bepaalde gridcel niet veel varieert wordt over het algemeen een goede voorspelling over de daar optredende snelheid gedaan. Varieert de diepte echter sterk in een bepaalde gridcel (bijvoorbeeld de randen van de platen) dan kan de berekende stroomsnelheid al snel afwijken van de in werkelijkheid optredende stroomsnelheid (mondelinge mededeling F. Twisk).

# *Plaatsbepaling*

In het verleden ontstonden er nog wel eens problemen met de plaatsbepaling van een monsterpunt. Met de komst van GPS plaatsbepalers wordt het steeds gemakkelijker om de juiste plaats van een monstername te bepalen.

# *5.6.2 Fouten bij combineren van basiskaarten*

#### *Combinatie met het model*

De abiotische basiskaart van het slibgehalte is gebaseerd op monsters die in 1992 en 1993 genomen zijn en door het bedrijf GeoSea geanalyseerd zijn. Bij de analyse zoals die door GeoSea is gedaan zijn de monsters niet voorbehandeld. Dit is echter niet de standaard methode die het RIKZ en vele andere instituten toepassen. Meestal worden de monsters voorbehandeld met waterstofperoxyde en zoutzuur om organisch materiaal en kalk te verwijderen. Het voordeel van de GeoSea methode is dat de monsters de werkelijke situatie beter weergeven (den Hartog, 1997).

Het probleem met betrekking tot het vervaardigen van habitatkaarten is dat de relatie tussen organismen en het slibgehalte vaak gebaseerd is op analyse met voorbehandeling en dat er grote verschillen voorkomen tussen de resultaten van zo'n analyse en de methode van GeoSea. Zo kan dus tot verkeerde uitspraken over het voorkomen van een soort gekomen worden.

#### *Combineren van verschillende grids*

Er worden in Habimap kaarten met verschillende grids gecombineerd. Over het algemeen is het geen probleem om van een klein grid (bijvoorbeeld 50 x 50 meter) naar een groter grid te gaan. Een voorwaarde is dan wel dat er goed gespecificeerd wordt wanneer de grideellen danwel de ene danwel de andere waarde krijgen. Van een groter grid naar een kleiner grid gaan is echter niet zomaar te doen. Een grid wordt opgedeeld in kleinere delen en er wordt dus gesuggereerd dat vier grids naast elkaar dezelfde waarde hebben terwijl uit veldmetingen blijkt dat de kaart er heel anders uit hoort te zien. Dit gegeven is geïllustreerd in figuur 4.1. In een bepaald gebied zijn 16 monsterpunten uitgezet. Op elke lokatie is een parameter, bijvoorbeeld het slibgehalte, bepaald. Deze monsterpunten zijn omgezet naar een grid. Omdat er echter met een groter grid gewerkt moest worden is de gemiddelde waarde van 4 naast elkaar liggende cellen genomen en is er een groter grid gecreëerd. Ais men van dit grote grid weer terug wil naar een kleiner grid gaat veel informatie verloren en krijgen de grijze cellen veel grotere of kleinere waarden dan het originele grid.

In Habimap worden grote grids en kleine grids wel met elkaar gecombineerd (stroomsnelhedenkaart 100x100 m, diepte/hoogtekaart 20 x 20 m, slibkaart 50 x 50 m). Door dit soort operaties worden onjuistheden in het uiteindelijke kaartbeeld in de hand gewerkt.

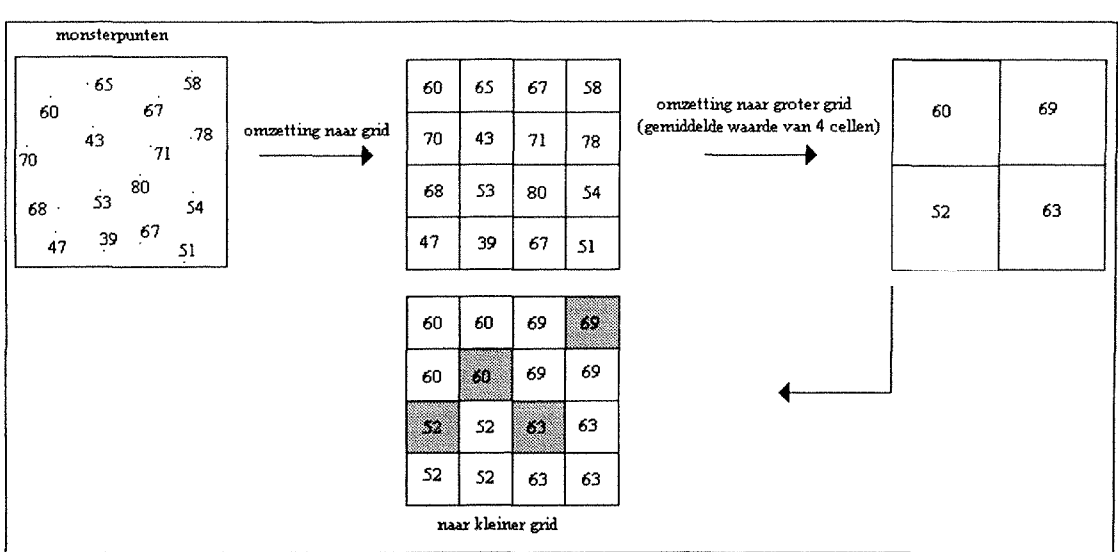

Figuur 5.3. Omzetting van een kleiner naar groter grid en terug naar een kleiner grid.

# <span id="page-23-0"></span>*5 .7 Fouten b ij toetsing aan de werkelijke situatie*

Het is bij de validatie met veldgegevens belangrijk dat de omstandigheden waarop het model gebaseerd is zo goed mogelijk gevolgd worden bij de monstername in het veld.

De modellen die gebaseerd zijn op multipele regressieanalyse zijn altijd gebaseerd op een bepaalde dataset. De meetmethodes worden bijna altijd vermeld in het brondocument en het is dus eenvoudig om bij de toetsing aan de werkelijke situatie dezelfde meetmethodes te volgen.

De modellen gebaseerd op expert kennis zijn niet altijd te herleiden tot een bepaalde dataset. Het is daarom belangrijk dat altijd goed vermeld wordt wat er precies bedoeld wordt bij de relatie tussen het organisme en de omgeving. Dit is vergelijkbaar met de beschrijving van de meetmethode bij het regressiemodel en de meetmethode bij de toetsing is dus aan te passen aan deze gegevens.

Bij bemonstering van bodemdieren kunnen verschillen in steekbuisgrootte al snel tot grote verschillen tussen de habitatgeschiktheidskaart en de te toetsen data leiden.

# **6. Habitatgeschiktheidskaarten voor** *Cerastoderma edule* **en** *Corophium volutator*

## *6.1 Inleiding*

Bij het opstellen van een bepaalde monoparametrische responscurve voor gebruik binnen Habimap wordt er vanuit gegaan dat de andere abiotische factoren niet limiterend zijn. Er wordt dus geen rekening gehouden met de interactie die de verschillende abiotische parameters kunnen hebben. Bij het opstellen van een responscurve voor slibgehalte wordt dus vastgesteld dat de respons op de andere factoren maximaal (lees 100%) is en dat dus op plaatsen waar de overige factoren optimaal zijn het slibgehalte limiterend voor het voorkomen van een soort is. Bij het combineren van de responses op de verschillende parameters wordt de laagste waarde ais maatgevend gesteld 'omdat in veel (de meeste?) gevallen één parameter limiterend is voor het voorkomen van een soort' (de Jong *et al.,* 1998).

Bij de methode multipele regressie worden de verschillende abiotische parameters tegelijk in het ' model meegenomen. Met interactie tussen de verschillende parameters kan rekening gehouden worden door een aparte interactieterm in het model op te nemen (Jongman *et al.,* 1987)

#### *6.2 Doei*

Het doei van deze oefening is om na te gaan of verschillen in benadering (regressieformule of afzonderlijke parameters met minimale waarde maatgevend) ook een verschillend kaartbeeld opleveren en de verschillen in kaartbeeld te analyseren.

Deze oefening is bovendien de eerste test met de regressieformule in Habimap. De knelpunten die bij het gebruik ontstaan worden gesignaleerd en eventueel verholpen.

#### *6.3 Methode*

Binnen Habimap is gebruik gemaakt van de twee mogelijkheden om een habitatgeschiktheidskaart op te stellen. In het ene geval worden de verschillende termen in de regressieformule ingevoerd en worden basiskaarten gecombineerd met de formule. In het andere geval worden responscurves die op basis van expert kennis zijn opgesteld gecombineerd met de abiotische basiskaarten.

Omdat het model op basis van multipele regressie is opgesteld aan de hand van waarnemingen die vooral in september en oktober zijn gedaan is besloten om de twee habitatgeschiktheidskaarten voor de zomersituatie op te stellen.

Om te kijken of het model ook van toepassing is op de wintersituatie is een tweede vergelijking gemaakt tussen de kaarten die zijn opgesteld voor de wintersituatie.

De habitatgeschiktheidskaarten zijn opgesteld voor *Cerastoderma edule* en *Corophium volutator.*

#### *6.4 Werkwijze*

*6.4.1* Werkwijze kaart op basis van multipele regressieformule

#### *Cerastoderma edule*

De formule voor *C. edule* die in Habimap is gebruikt is afkomstig uit 'Macrobenthos of the Schelde estuary' (Ysebaert & Meire, 1999).

De formule die in dat rapport aan de hand van multipele regressie is opgesteld is de volgende:

$$
p(x) = \frac{e^{a + b^{*}TS + c^{*}TS\cdot 2 + d^{*}MS + e^{*}MS\cdot 2 + f^{*}D + g^{*}VV + h^{*}M}}{1 + e^{a + b^{*}TS + c^{*}TS\cdot 2 + d^{*}MS + e^{*}MS\cdot 2 + f^{*}D + g^{*}VV + h^{*}M}}
$$

waarbij:

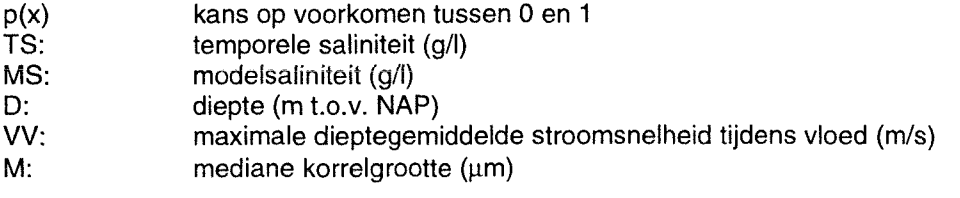

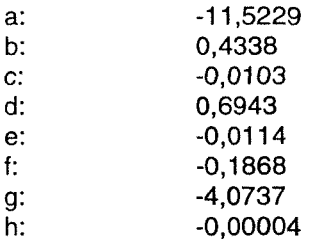

In Habimap zijn voor de Westerschelde kaarten van stroomsnelheid en mediane korrelgrootte aanwezig. In de applicatie zijn echter geen kaarten voor de temporele en de modelsaliniteit aanwezig. Ook de hoogtekaart in Habimap is niet zomaar in de formule te gebruiken. Er zijn een aantal aanpassingen in de formule aangebracht die het gebruik van de chloridekaart en de hoogtekaart in Habimap toch mogelijk maken.

In het regressiemodel is gewerkt met modelsaliniteit en temporele saliniteit. De modelsaliniteit is voor elk monsterpunt bepaald door middel van het hydrodynamysche SCALDIS model met een resolutie van 400 meter. De modelberekeningen zijn gebaseerd op waarden voor maximale, minimale en gemiddelde rivierafvoer en gemiddelde getijbeweging. Om ook de seizoensvariatie in zoutgehalte mee te nemen is ook de temporele saliniteit in het model meegenomen. Op negen monsterpunten in de Westerschelde zijn om de maand en zelfs tot om de 14 dagen de saliniteitsgehaltes bepaald en voor elk monsterpunt is de temporele saliniteit bepaald door de gemiddelde saliniteit over de drie maanden voor de monstername van de bodemdieren te nemen. De modelsaliniteit heeft een hoge ruimtelijke resolutie maar houdt geen rekening met variatie in de tijd. De temporele saliniteit houdt wel rekening met variatie in de tijd maar is maar van een beperkt aantal locaties bekend.

De temporele saliniteit en de modelsaliniteit zijn in de formule in Habimap gelijk gesteld omdat er slechts één kaart voor het chloridegehalte voorhanden was. De coëfficiënten b en d zijn samengenomen tot de coëfficiënt 1,1281. De coëfficiënten c en e zijn samengenomen tot de coëfficiënt -0,0217.

Bovendien is in de formule de chloridegehaltekaart vermenigvuldigd met 1,8 omdat in de regressieformule met saliniteit gewerkt is terwijl de abiotische basiskaart in Habimap het chloridegehalte weergeeft.

In de regressieformule is de diepte uitgedrukt in meters, in de hoogte/dieptekaart in Habimap is de hoogte uitgedrukt in centimeters. In de regressieformule is de werkelijke diepte bovendien zodanig aangepast dat er geen negatieve waardes voor de diepte in de regressieanalyse voorkomen: NAP +2,5 m is gelijkgesteld aan 0 en alle dieptewaardes zijn uitgedrukt ais positief verschil met deze referentie. Om de diepte/hoogte waarden van de kaart in Habimap om te rekenen naar een bruikbare waarde in de regressieformule worden de volgende aanpassingen in de regressieformule gedaan:

-0,001868\* (((diepte/hoogtekaart Habimap)\*-1)+250)

De coëfficiënt voor de diepte in de regressievergelijking is gedeeld door 100 om van centimeters naar meters te gaan, de diepte/hoogtekaart in Habimap is vemenigvuldigd met -1 om van positieve hoogtes, negatieve dieptes te maken en van negatieve hoogtes, positieve dieptes te maken en er is 250 cm bij de diepte opgeteld om te corrigeren voor de referentiehoogte.

De formule in Habimap wordt opgesteld volgens de arc/info syntax regels. In arc/info wordt een macht als volgt weergegeven:

Chloridegehalte zomer<sup>2</sup> = POW(Chlzom,2)

De formule zoals die uiteindelijk in Habimap is ingevoerd is de volgende:

 $p(x) = \underline{EXP}^{(a + (b*(CH^*salnw)) + (c^*POW((CH^*salnw), 2)) + (d^*(D^*diepte) + opt)) + (e^*VV) + (f^*POW(M, 2)))}$ 

**+ (b,(CH. sa|nw)) + (c\*pownCH'salnw);2)) + (d\*((D\*diepte)+opt)) + (e\*VV) + (fPOW(M,2)))**

Waarbij:

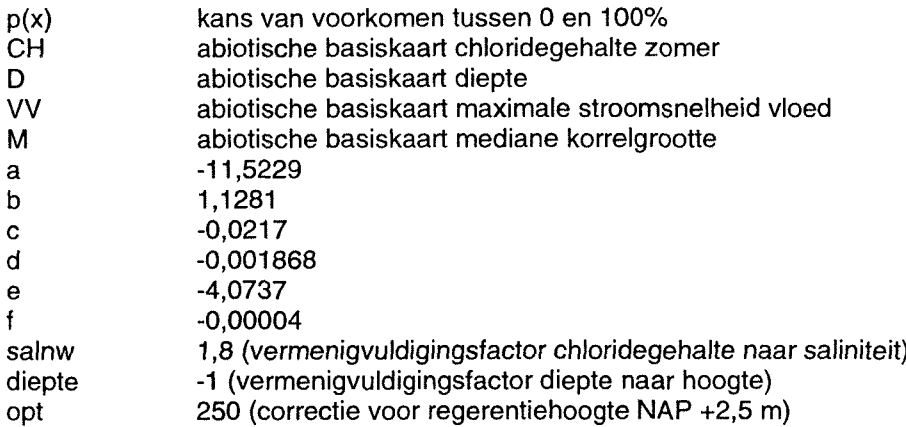

In de uiteindelijke habitatgeschiktheidskaart worden potentiële leefgebieden voor *C. edule* aangegeven.

Voor de wintersituatie is dezelfde formule ingevoerd alleen is in dit geval voor het chloridegehalte de abiotische basiskaart voor de wintersituatie gebruikt.

#### *Corophium volutator*

De formule die voor *C. volutator* in 'Macrobenthos of the Schelde estuary' (Ysebaert & Meire, 1999) is opgesteld is de volgende:

**\_ g a + b\*TS + c'D + d"DA2 + e\*VE + f\*M , \_ . + b ,T g rr? q 3 v d . DA2 + e'V E + f\*M**

Waarbij:

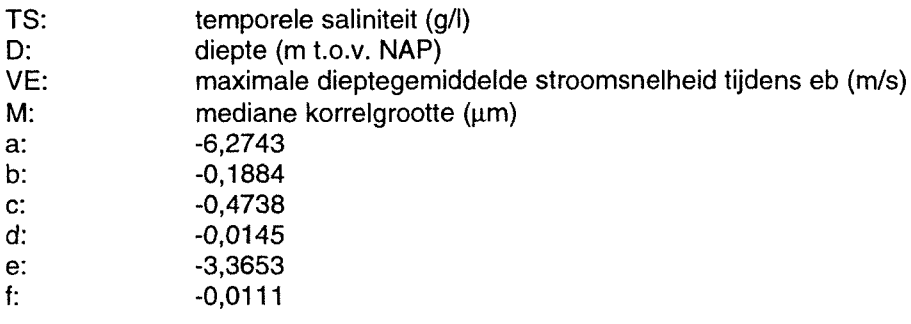

De veranderingen in coëfficiënten en omrekeningen in de formule zijn dezelfde ais bij de regressieformule voor *C. edule.* Omdat de abiotische basiskaart in Habimap in centimeters is weergegeven is de coëfficiënt d (bij kwadratische term voor de diepte) gedeeld door 10.000, analoog aan de correctie met de factor 100 voor de lineaire term.

De volgende formule is in Habimap ingevoerd:

$$
p(x) = \frac{EXP^{(a + \langle b^*(CH^*salnw) \rangle + \langle c^*(O^*diepte) + opt \rangle) + \langle d^*POW((D^*diepte) + opt), 2 \rangle) + \langle e^*VE \rangle + \langle f^*M \rangle)}}{1 + FXP^{(a + \langle b^*(CH^*salnw) \rangle + \langle c^*(O^*diepte) + opt) \rangle + \langle d^*POW(((D^*diepte) + opt), 2) \rangle + \langle e^*VE \rangle + \langle f^*M \rangle)}}
$$

Waarbij:

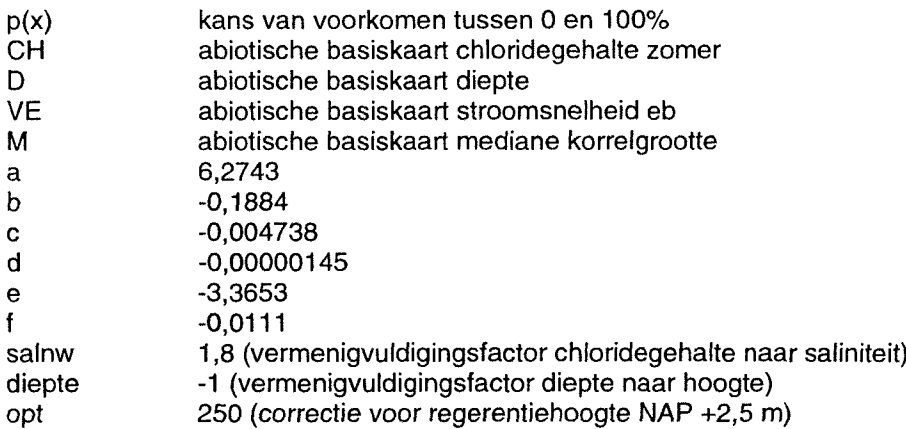

Ook voor *C. volutator* zijn habitatgeschiktheidskaarten voor de zomer- en wintersituatie opgesteld door met verschillende kaarten voor het chloridegehalte te werken.

#### *6.4.2 Werkwijze kaart op basis van monoparametrische responscurves*

#### *Cerastoderma edule*

Voor de kaart die opgesteld is aan de hand van responscurves gebaseerd op expert kennis met de minimale waarde maatgevend zijn de volgende abiotische parameters gebruikt: diepte, maximale stroomsnelheid tijdens vloed, chloridegehalte zomer en slibgehalte. De responscurves gebaseerd op expert kennis en zijn overgenomen uit 'GISsen naar habitat- en ecotopenkaarte voor de Westerschelde' (Verschoore, 1998). In tabel 7.2 t/m 7.5 en figuur 7.1 t/m 7.4 zijn de responses van *C. edule* op de verschillende abiotische parameters weergegeven. Omdat in de regressieformule met de stroomsnelheid tijdens vloed is gewerkt is voor de responscurve op stroomsnelheid eveneens de kaart voor stroomsnelheid tijdens vloed gebruikt. Ook voor de methode monoparametrische responscurves met minimale waarde maatgevend zijn eveneens kaarten voor de winter- en zomersituatie opgesteld.

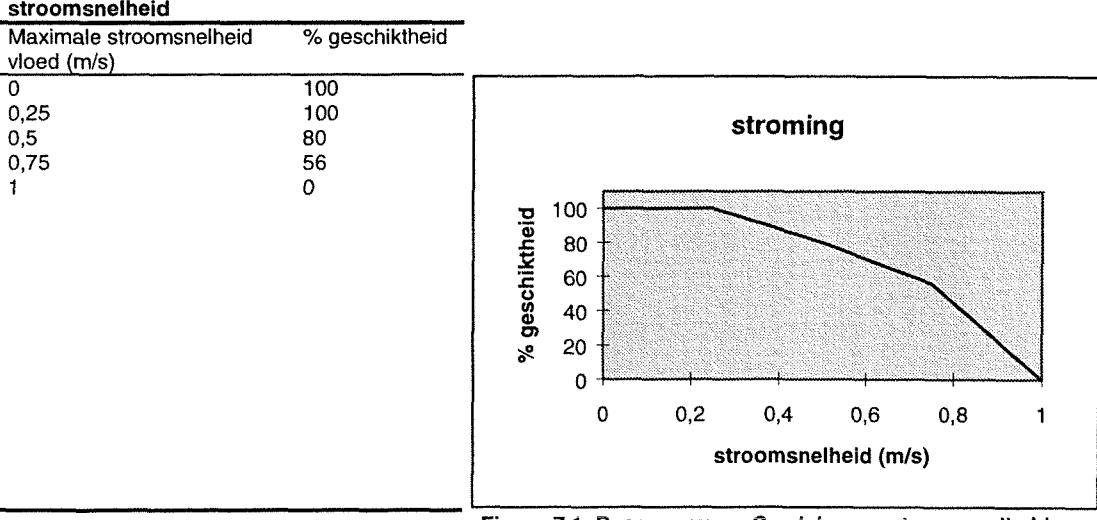

# **Tabel 7.2. Respons van** *C. edule* **op**

**Figuur 7.1. Responscurve** *C. edule* **voor stroomsnelheid**

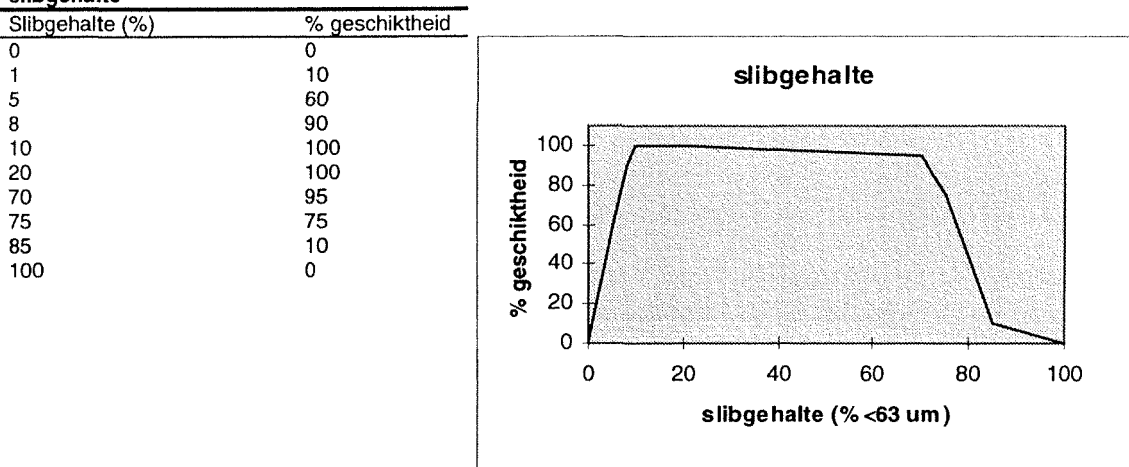

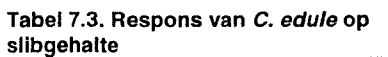

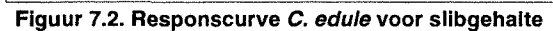

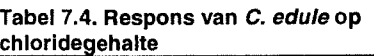

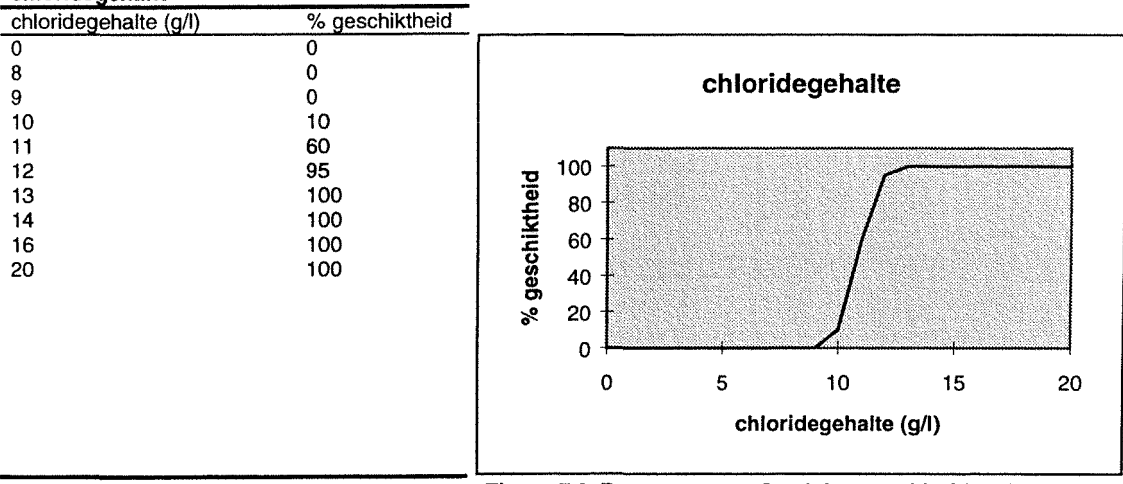

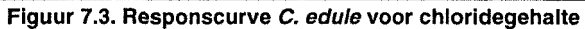

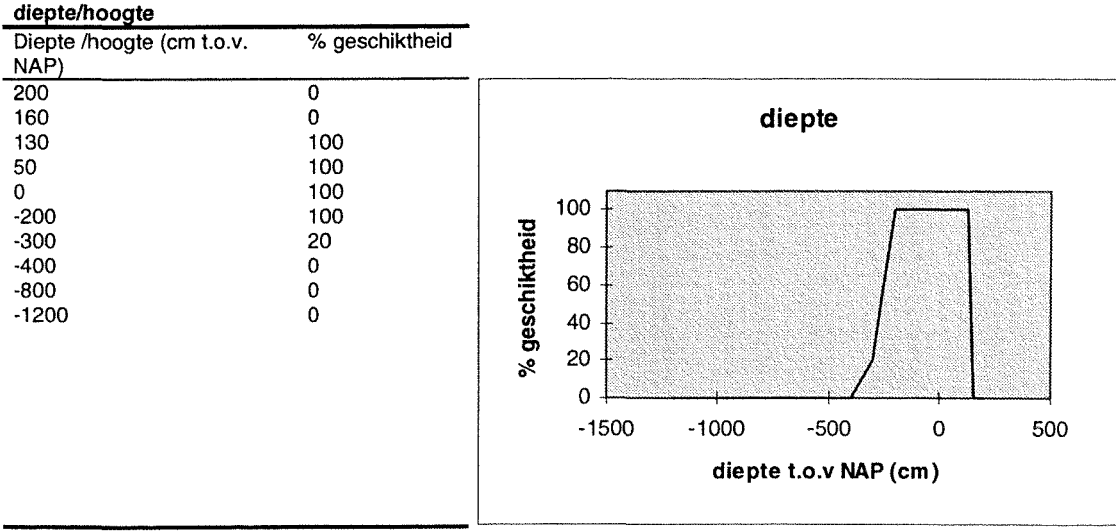

**Tabel 7.5. Respons van** *C. edule* **op diepte/hoogte**

**Figuur 7.4. Responscurve** *C. edule* **voor diepte**

# *Corophium volutator*

Voor *C. volutator* zijn kaarten voor de zomersituatie en wintersituatie opgesteld. Omdat in de regressiebenadering met stroomsnelheid eb is gewerkt is er bij de kaart opgesteld aan de hand van afzonderlijke responscurves op basis van expert kennis voor gekozen om de basiskaart voor maximale stroomsnelheid tijdens eb te gebruiken.

De responscurves voor *C. volutator* zijn eveneens overgenomen uit 'GISsen naar habitat- en ecotopenkaarten voor de Westerschelde' (Verschoore, 1998). De responses op de verschillende abiotische parameters zijn weergegeven in tabel 7.6 t/m 7.9.

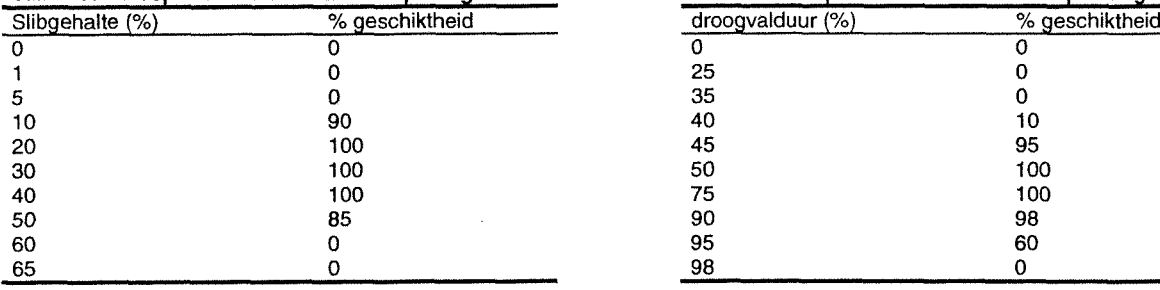

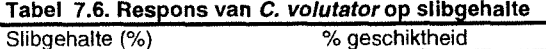

#### **Tabel 7.8. Respons van C. volutator op stroomsnelheid**

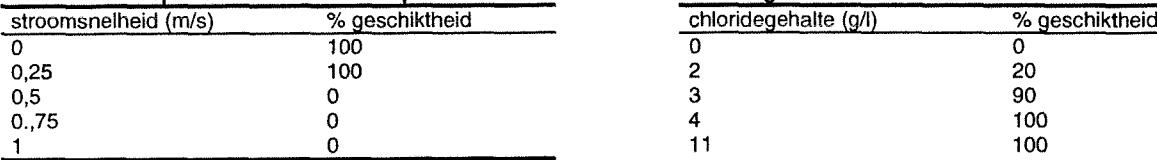

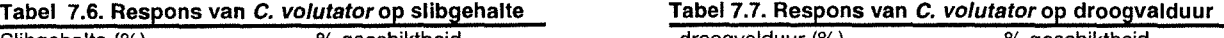

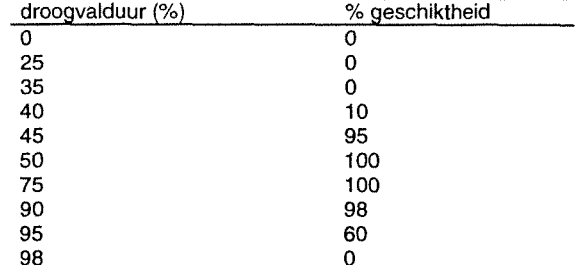

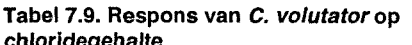

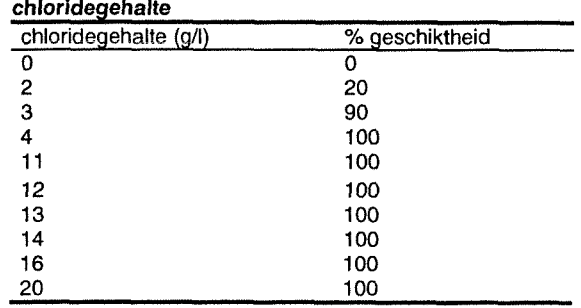

#### *6.4.3 Werkwijze verschilkaart Cerastoderma edule*

Om de verschillen tussen de kaarten duidelijk zichtbaar te maken zijn voor *C. edule* twee verschilkaarten gemaakt. In de verschilkaarten worden *de* kaarten die zijn opgesteld aan de hand van de multipele regressieanalyse vergeleken met de kaarten die opgesteld zijn aan de hand van afzonderlijke responscurves. De verschilkaarten zijn opgesteld voor de winter- en de zomersituatie.

Omdat in de regressievergelijking NAP +2,5 m ais referentiehoogte is genomen, zijn de gebieden hoger dan 2,5 meter uit de habitatgeschiktheidskaart verwijderd voor er een vergelijking tussen de kaarten gemaakt kon worden.

In Habimap is een monoparametrische verwachtingskaart voor de diepte opgesteld waarbij waarden die onder 2,5 m +NAP lagen de waarde 1 kregen en de waarden vanaf 2,51 m +NAP de waarde 0 kregen. In arcview is deze kaart via reclass omgezet in een kaart waarbij de waarden boven 2,51 m +NAP geen waarde kregen. Het uiteindelijke resultaat is dus een kaart waarbij alle gebieden onder de 2,5 m +NAP de waarde 1 hebben en alle andere gridcellen in de kaart geen waarde.

De habitatgeschiktheidskaart die opgesteld is aan de hand van de regressieformule is vermenigvuldigd met deze kaart. Alle waarden die onder 2,5 m +NAP lagen kregen dezelfde waarde ais in de oude kaart en de cellen die boven 2,5 m +NAP lagen worden uit de kaart gehouden.

De twee uiteindelijke habitatgeschiktheidskaarten zijn in arcview van elkaar afgetrokken. Het resultaat van deze bewerking is een verschilkaart die de verschillen in respons tussen de twee kaarten weergeeft.

De werkwijze die gevolgd is om de uiteindelijke verschilkaart te maken is verder uitgewerkt in het flowschema in bijlage III.

# *6.5 Resultaten*

# *6.5.1 Resultaten Cerastoderma edule*

De habitatgeschiktheidskaarten en de verschilkaarten voor *C. edule* zijn weergegeven in bijlage IV.

In de verschilkaarten zijn de rode gebieden gebieden waarin de respons van de 'regressieformulekaart' hoger is dan van de 'afzonderlijke parameterkaart'. De blauwe gebieden zijn gebieden waarin de respons van de 'afzonderlijke parameterkaart' hoger is dan de respons van de 'regressieformulekaart'. Omdat voor de overleving van adulte exemplaren van *C. edule* vooral de wintersituatie van belang is worden hier de kaarten voor de wintersituatie besproken.

De kaart gebaseerd op de afzonderlijke parameters met minimale waarde maatgevend toont een veel grilliger beeld dan de kaart die gebaseerd is op de multipele regressieformule. Bij het regressiemodel zijn de overgangen tussen de mogelijke leefgebieden veel geleidelijken dit komt waarschijnlijk beter overeen met de werkelijke situatie.

In het oostelijk deel van de Westerschelde voorspelt het regressiemodel een hogere kans van voorkomen dan het monoparametrische model. Dit is te verklaren doordat in het model gebaseerd op expert kennis het chloridegehalte in het oostelijk deel ais minimaal maatgevende parameter optreedt terwijl dat bij het regressiemodel niet het geval is.

Bij een chloridegehalte van 10 g/l kan *C. edule* volgens de monoparametrische responscurve gebaseerd op expert kennis al niet meer voorkomen. Het chloridegehalte is dan de limiterende parameter.

Het regressiemodel voorspelt bij een mediane korrelgrootte van 110 µm, een hoogte van 0 m (NAP), een stroomsnelheid van 0,35 m/s en een chloridegehalte van 10 g/l nog steeds een geschiktheid van 34 %. Dit verklaart de nog enigszins geschikte gebieden in het oostelijk deel van de Westerschelde bij de kaart gebaseerd op de multipele regressieformule.

De kaart gebaseerd op monoparametrische responscurves gebaseerd op expert kennis voorspelt in dit geval veel hogere waarden dan het model gebaseerd op de regressieformule. De oppervlaktes van de laatste twee klassen (zeer geschikt en optimaal geschikt) zijn weergegeven in tabel 7.10. In deze tabel is te zien dat in de kaart gebaseerd op monoparametrische responscurves een veel groter gebied optimaal geschikt is dan in de kaart die gebaseerd is op de regressieformule.

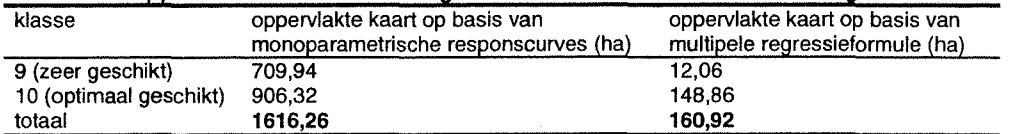

**Tabel 7.10. Oppervlaktes van de twee hoogste klassen In de verschillende habitatgeschiktheidskaarten**

In het westelijk deel voorspelt het model gebaseerd op expert kennis over het algemeen een hogere kans van voorkomen dan het regressiemodel. Er zijn een paar gebieden die hoger liggen dan 1,6 m +NAP en daar voorspelt het regressiemodel een hogere kans van voorkomen.

Gebieden boven de 1,60 meter zijn in de kaart gebaseerd op afzonderlijke responscurves niet meer geschikt voor het voorkomen van *C. edule* (zie tabel 7.5) terwijl in het regressiemodel gebieden die hoger liggen meer geschikt worden. Gebieden die in de Westerschelde boven de 1,6 m +NAP liggen hebben volgens Verschoore (1998) een te lange droogvalduur. In die gebieden kan *C. edule* niet genoeg voedsel binnenkrijgen en hij komt daar dus minder voor. Om aan te tonen dat de gebieden boven 1,6 meter in de regressievergelijking een hogere waarde van voorkomen krijgen is figuur 7.5 ingevoegd. In de grafiek is de kans op voorkomen berekend aan de hand van de multipele regressieformule. De saliniteit (S), de mediane korrelgrootte (M) en de stroomsnelheid (V) zijn constant gehouden op een waarde waarop deze factoren maximaal bijdragen aan het voorkomen van *C. edule.*

In de grafiek is te zien dat de responscurve bij een hoogte van 1,6 m +NAP nog steeds toeneemt. Dit is te wijten aan het feit dat de regressieformule uitgaat van een optimumcurve. Boven 2,5 m +NAP is er sprake van extrapolatie van de formule. Er is kennelijk tussen de 1,6 en 2,5 m +NAP al sprake van een onrealistische respons.

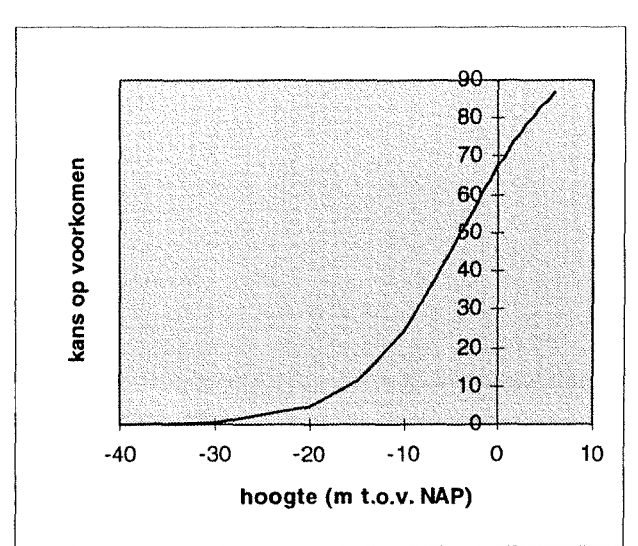

**Figuur 7.5. Responscurve diepte op basis van regressieformule (M=110 µm, V=0,35 m/s, S=14**  $\textdegree{}$ **<sub>00</sub>)** 

In gebieden die onder 2,5 m +NAP liggen en waar ongeveer hetzelfde zoutgehalte wordt aangetroffen treden nog steeds verschillen op. Dit is bijvoorbeeld het geval op de Middelplaat. Volgens de regressiekaart is de plaat op het oostelijk deel erg geschikt en volgens de 'afzonderlijke parameterkaart' is het westelijk deel veel geschikter. Het chloridegehalte en de diepte variëren op deze plaat niet en de verklaring voor het verschil in respons ís dus te wijten aan het slibgehalte of de stroomsnelheid.

In het geval van de afzonderlijke responscurves gebaseerd op expert kennis is te zien dat de monoparametrische verwachtingskaart voor het slibgehalte verantwoordelijk is voor het verschil tussen oost en west. Bij de kaart gebaseerd op de regressieformule is de gecombineerde respons op mediane korrel en stroomsnelheid verantwoordelijk voor het verschil tussen oost en west.

In dit geval is dus te zien dat de abiotische parameters die in de modellen worden gebruikt de verschillen tussen de verwachtingskaarten verklaren.

niet het model verantwoordelijk is voor de verschillen maar de keuze van de abiotische basiskaarten. Het verschil tussen oost en west zegt dus iets over het gebruik van de basiskaarten en niet over de voorspelkracht van het model.

De kaarten voor de wintersituatie voor beide modellen zijn vergeleken met de verspreiding van *C. edule* in de Westerschelde in het voorjaar van 1993, 1994 en 1998 (Kesteloo-Hendrikse, 1994 [1]; Kesteloo-Hendrikse, 1994 [2]; van Stralen & Kesteloo-Hendrikse, 1998).

In het oostelijk deel van de Westerschelde zijn de aantallen *C. edule* in alle jaren nihil. Dit komt overeen met de habitatgeschiktheidskaart die is opgesteld aan de hand van monoparametrische responscurves gebaseerd op expert kennis. De habitatgeschiktheid op de platen in het westelijk deel in de kaart die opgesteld is aan de hand van afzonderlijke responscurves gebaseerd op expert kennis komt ook beter overeen met de werkelijke verspreiding in de drie jaren.

Op de Middelplaat komen in de drie jaren in het oostelijk deel grotere aantallen *C. edule* per m<sup>2</sup> voor dan in het westelijk deel. In de kaart gebaseerd op de multipele regressieformule is het oostelijk deel ook geschikter dan het westelijk deel. In dit geval doet het model gebaseerd op de multipele regressieformule dus een betere voorspelling dan het model gebaseerd op afzonderlijke responscurves.

Op het deel van de Hooge platen dat nog binnen de habitatgeschiktheidskaarten valt worden op het westelijk deel hogere aantallen *C. edule* per m2 aangetroffen dan in het oostelijk deel. De kaart gebaseerd op de multipele regressieanalyse voorspelt in het oostelijk deel een betere geschiktheid dan in het westelijk deel. De kaart gebaseerd op monoparametrische responscurves voorspelt over het gehele westelijke gedeelte een optimale geschiktheid. In dit geval komt de kaart gebaseerd op de monoparametrische responscurves weer beter overeen met de werkelijke verspreiding.

## 6.5.2 *Resultaten Corophium volutator*

De habitatgeschiktheidskaarten voor *C. volutator* zijn weergegeven in bijlage V.

In de kaarten is te zien dat bij beide modellen de zomer en wintersituatie niet veel van elkaar verschillen. De grootste verschillen treden op tussen de kaarten gebaseerd op verschillende modellen. De kaart gebaseerd op monoparametrische responscurves voorspelt in het gehele estuarium op een aantal platen een hoge geschiktheid. De kaart gebaseerd op de multipele regressieanalyse voorspelt de beste geschiktheid in het oostelijk deel van de Westerschelde. De responscurve voor chloridegehalte die gebaseerd is op expert kennis wordt bij een chloridegehalte van 4 g/l al op 100% geschikt gesteld. Volgens deze responscurve kan *C. volutator* dus bijna in het hele estuarium voorkomen. Volgens de regressieformule komt *C. volutator* bij een laag chloridegehalte (3 g/l) optimaal voor en zal de geschiktheid naarmate het chloridegehalte toeneemt alleen maar afnemen. Dat verklaart de lagere geschiktheid in het westelijk deel van de Westerschelde.

In het brakke deel van de Westerschelde is *C. volutator* een van de meest dominante soorten. In het oostelijk deel van de Westerschelde worden de grootste aantallen per m2 aangetroffen (Ysebaert *et al.,* 1998). Deze verspreiding komt beter overeen met de habitatgeschiktheidskaart gebaseerd op de multipele regressieformule.

# *6.6 Conclusie*

De regressieformule lokt extrapolatie uit. Gebieden die hoger dan 2.5 m +NAP liggen worden in de habitatgeschiktheidskaart gebaseerd op de regressieformule ais beter geschikt aangegeven terwijl *C. edule* er in werkelijkheid veel minder goed kan voorkomen. Om te voorkomen dat er dit soort extrapolaties plaatsvinden door gebruikers zou de formule op een bepaald punt afgebroken moeten worden en bij te hoge of te lage waarden dus geen voorspelling moeten doen.

Verschillen in methode 'Habimap' en 'multipele regressie' kunnen onder andere verklaard worden door het feit dat de interactie die de verschillende parameters met elkaar hebben in de 'multipele regressie' wel meegenomen wordt in het model en bij de Habimap methode niet.

Het model is opgesteld aan de hand van monsters van de bodemdieren die grotendeels in september en oktober verzameld zijn. Het zoutgehalte is de gemiddelde waarde over de laatste drie maanden voor de bemonstering van de bodemdieren. Om de overleving van C. *edule* te bepalen is het beter om uit te gaan van de wintersituatie. De (juveniele) exemplaren *C. edule* die in augustus en september nog in het oostelijk deel van de Westerschelde voorkomen overleven de winter meestal niet.

Over het algemeen komt het beeld in de kaart gebaseerd op monoparametrische responscurves beter overeen met de werkelijke verspreiding in 1993, 1994 en 1998. in het geval van C. *edule* zou men dus voor dat model kiezen.

# *6.7 Discussie*

In Habimap is alleen een kaart van het chloridegehalte beschikbaar. Deze kaart is opgesteld door het saliniteitsgrid te delen door 1,8 (zie bijlage II, chloridegehalte winter) en de omzetting in de formule terug naar saliniteit is gedaan door de chloridekaart weer te vermenigvuldigen met 1,8.

In Habimap wordt echter niet met temporele en modelsaliniteit gewerkt. Er is maar één kaart voor het chloridegehalte beschikbaar en de temporele- en modelsaliniteit zijn dus aan elkaar gelijk gesteld.

Voor het regressiemodel is geen onderscheid gemaakt tussen juveniele en adulte exemplaren van *C. edule.* In het oostelijk deel van de Westerschelde worden in de zomer vooral juveniele exemplaren aangetroffen. Veel van deze juveniele dieren overleven de winter niet en om de overleving en verspreiding van de adulte dieren in beeld te brengen is het beter om het regressiemodel te baseren op de wintersituatie of alleen volwassen exemplaren C. *edule* in de analyse mee te nemen.

In de kaarten voor *C. edule* voor de zomersituatie is te zien dat beide modellen in het oostelijk deel nog een zekere geschiktheid voorspellen. In de wintersituatie is dit effect al veel minder en is te zien dat *C. edule* in beide modellen pas vanaf de Platen van Ossenisse naar het westen toe voor kan komen.

In het geval van *C. edule* is het model gebaseerd op expert kennis beter dan het regressiemodel. Het regressiemodel zal een betere voorspelling doen ais het bij bepaalde hoge en lage waarden begrensd wordt (bijvoorbeeld boven 1,6 m +NAP waar nog maar zeer weinig exemplaren zullen voorkomen). In het geval van *C. volutator* komt de kaart gebaseerd op de multipele regressieformule beter overeen met de werkelijke verspreiding.

# **7. Conclusies en aanbevelingen**

# *7.1 Conclusies*

Afhankelijk van het organisme en de beschikbaarheid van gegevens is het mogelijk om een multipele regressieanalyse uit te voeren om een voorspelling over het voorkomen aan de hand van abiotische parameters te doen. De regressieformule kan gebruikt worden om een voorspelling te doen over het voorkomen van organismen in een bepaald gebied. Op basis van expert kennis kunnen responscurves opgesteld worden om het voorkomen van een organisme te voorspellen. Het is mogelijk om zowel een multipele regressieformule ais monoparametrische responscurves in de GIS applicatie Habimap in te voeren. De voordelen en nadelen van beide benaderingen zijn in tabel 7.1 samengevat.

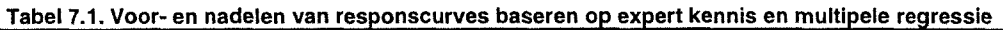

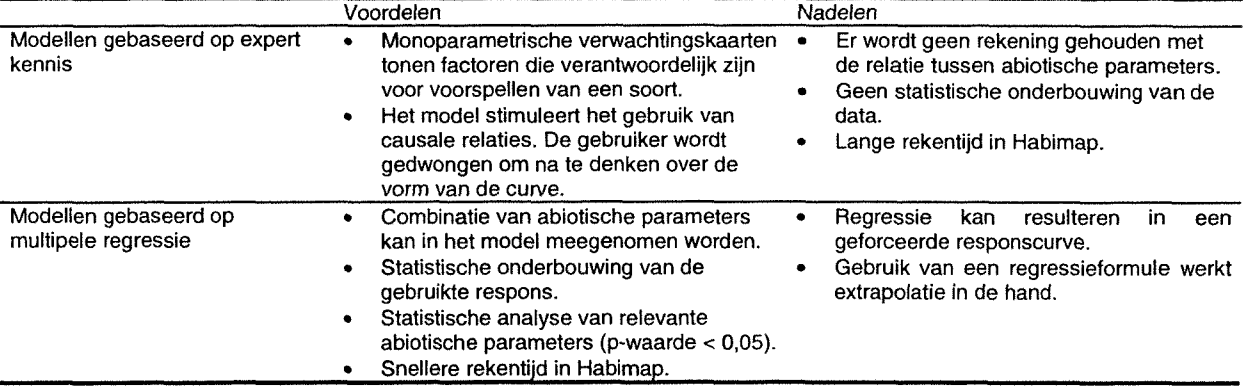

Indien er voldoende gegevens over een organisme en zijn omgeving bekend zijn is het mogelijk om een regressieanalyse uit te voeren. Ais er minder over de exacte respons op abiotische omgevingsfactoren bekend is zoals bij steltlopers en zeehonden, is het beter om de modellen te baseren op expert kennis.

Over het algemeen geeft het model gebaseerd op multipele regressie een lagere kans op voorkomen dan het model gebaseerd op expert kennis (tabel 7.10). De overgangen tussen de klassen bij de kaart gebaseerd op de multipele regressieformule zijn geleidelijker dan bij de kaart gebaseerd op monoparametrische responscurves. Dit komt beter overeen met de werkelijke situatie

Voor de Westerschelde en de Waddenzee zijn al een groot aantal basiskaarten beschikbaar. Voor de Oosterschelde zijn nog maar twee kaarten beschikbaar. Ais men in de toekomst dus met behulp van Habimap habitatgeschiktheidskaarten voor de Oosterschelde wil opstellen dienen er meer kaarten voor dit gebied in Habimap beschikbaar te komen.

# *7.2 Aanbevelingen*

In het voorbeeld zijn modellen gebaseerd op regressieanalyse vergeleken met modellen gebaseerd op expert kennis met minimale waarde maatgevend. Het kan interessant zijn om de modellen gebaseerd op multipele regressie te vergelijken met modellen die volgens een regressieanalyse voor één abiotische parameter zijn opgesteld. In dit geval is het weer mogelijk om met de methode 'minimale waarde maatgevend' te werken.

De regressieformule die in Habimap ingevoerd wordt zou bij bepaalde waarden begrensd moeten worden. De extrapolatie die de formule in de hand werkt wordt dan uitgeschakeld en de kaart gebaseerd op de regressieformule zal een betere voorspelling doen.

Voor andere bodemdieren (bijv. *Arenicola marina, Hydrobia ulvae en Pygospio elegans)* zijn ook multipele *re*gressieformules beschikbaar. Om de bruikbaarheid en voorspelkracht van deze modellen te toetsen worden voor deze soorten ook habitatgeschiktheidskaarten opgesteld.

Verdere mogelijkheden zijn het invoeren van formule 1 voor berekening van de aantallen Bergeenden per hectare wad en inventariseren voor welke andere soorten in het ECOTOPEN project er multipele regressieformules beschikbaar zijn.

Om een betere vergelijking met de werkelijke verspreiding van de organismen (bijvoorbeeld *C. edule* en *C. volutatoi)* te kunnen maken is het noodzakelijk dat er kaarten met de werkelijke verspreiding van de organismen in de GIS applicatie toegevoegd kunnen worden. Monsterpunten zijn dan gemakkelijk te vergelijken met de voorspelde waarden en de voorspelkracht van de modellen kan beter getoetst worden.

Van de beschikbare kaarten in Habimap moeten de ontbrekende gegevens nog verder ingevuld worden en zodra er een nieuwe kaart aan Habimap toegevoegd wordt moeten de metagegevens ook meteen goed gedocumenteerd worden. De database Geokey is speciaal bestemd voor metagegevens en de gegevens kunnen aan deze database toegevoegd worden.

# *7.3 Verbeteringen aan de applicatie Habimap*

Na de uitwerking van de case studie en veelvuldig gebruik van de applicatie Habimap zijn een aantal problemen en vragen ontstaan. De vragen zijn hieronder verder uitgewerkt en de schuingedrukte gedeeltes geven weer hoe de problemen verholpen zijn.

Het is niet mogelijk om zelf soorten aan de soortenlijst toe te voegen. Dit is op zich geen probleem omdat er dan onder de naam van een ander organisme gewerkt kan worden maar om verwarring te voorkomen zou het dus makkelijk zijn om zelf soorten toe te kunnen voegen aan de soortenlijst. *Inmiddels is het mogelijk om zelf soorten aan de lijst toe te voegen. Zowel de Nederlandse, Engelse en Latijnse namen kunnen ingevoerd worden.*

In Habimap zijn niet voor alle soorten alle parameters beschikbaar. De kaarten voor abiotische factoren voor een bepaald gebied zijn er wel maar worden niet aangeboden om gekozen te worden. Omdat Habimap nog een vrij nieuw programma is met slechts enkele gebruikers is de optie om kaarten te kiezen nog niet goed uitgewerkt. Tot nu toe is alleen te kiezen uit kaarten die in Habimap zijn geprogrammeerd. In de toekomst is het misschien mogelijk om uit meerdere kaarten uit verschillende jaren te kiezen zodat scenario's in verschillende jaren door te rekenen zijn en er minder fouten op kunnen treden.

*Doordat de applicatie steeds intensiever wordt gebruikt komen er steeds meer kaarten beschikbaar voor het gebruik binnen de applicatie. In de toekomst zal het wel mogelijk zijn om uit het gehele bestand van beschikbare kaarten te kiezen en zullen er wellicht ook kaarten uit verschillende jaren aan de applicatie worden toegevoegd.*

Voor *de* Oosterschelde zijn alleen *nog maar* kaarten van de diepte en het slibgehalte op een aantal platen beschikbaar.

*Voor de Oosterschelde zijn alleen nog maar kaarten van de diepte en slibgehalte van enkele platen voorhanden maar de bedoeling is dat er ook voor de Oosterschelde meer kaarten beschikbaar komen.*

In Habimap is nog niet weergegeven wat de herkomst van de gegevens in de basiskaarten is. Er is een begin gemaakt met de inventarisatie van de kaarten en het is vrij eenvoudig om aan elke abiotische kaart een aantal gegevens toe te voegen over de monstername, methode van interpolatie en jaar van produceren van de kaart.

*Voor de kaarten waarvan de metagegevens nog niet gedocumenteerd zijn moeten de gegevens verder worden ingevoerd. Geokey is een database waar metagegevens van kaarten zijn opgeslagen. Het is de bedoeling dat alle gegevens voor de beschikbare kaarten in Geokey ingevoerd worden zodat het voor alle gebruikers van de applicatie mogelijk is om de metagegevens van de kaarten op te vragen.*

De responscurves die gebaseerd zijn op expert kennis zijn maar in een beperkt aantal klassen in te voeren. Waarschijnlijk komt het de snelheid van het programma niet ten goede maar het zou in sommige gevallen beter zijn ais men zelf een aantal klassen in zou kunnen voeren. Volgens de heer de Jong, beheerder van de applicatie, verwijst Habimap bij de keuze van een responscurve naar een bepaalde ASCI file. De gebruiker van Habimap is dus niet alleen beperkt tot het aantal klassen wat in Habimap wordt aangeboden maar is in principe een veel groter aantal klassen te gebruiken.

*Omdat het de rekensnelheid van het programma niet ten goede komt is besloten om voor elke abiotische parameter op te delen in 10 klassen. Over het algemeen is dit genoeg om de respons weer te geven.*

Blanco gedeeltes in de responscurve krijgen automatisch de respons 0 en vallen dus automatisch in de klasse 0 tot 10 % geschiktheid. Het zou beter zijn ais in de responscurve een bepaalde code zou komen waarin weergegeven kon worden wanneer er geen gegevens bekend zijn en er dus 'lege stukken' op de kaart moeten komen.

*Dit punt wordt opgenomen met de maker van de applicatie en binnenkort moet het mogelijk zijn om in de responscurves gebaseerd op expert kennis in te voeren wanneer er geen gegevens over de respons bekend zijn. In de uiteindelijke habitatgeschiktheidskaart zullen er dan gebieden ontstaan waarvoor geen voorspelling wordt gedaan.*

Een eenmaal gemaakte kaart in Habimap kan niet overschreven worden. Er moet altijd een nieuwe naam aan de kaart gegeven worden. Dit is niet altijd handig ais het een testkaart betreft.

*Er is bewust voor deze benadering gekozen zodat eventueel belangrijke kaarten die aangemaakt zijn niet zomaar overschreven kunnen worden. Indien er testkaarten gemaakt worden is het eenvoudig om ze tstt, tst2 enzovoorts te noemen zodat men weet dat deze kaarten na gebruik weggegooid kunnen worden.*

# **8. Literatuurlijst**

Brinkman, A.G. & B.J. Ens (1998);

*Effecten van bodemdaling in de Waddenzee op wadvogels.* Instituut voor Bos- en Natuuronderzoek, IBN-DLO. Wageningen, IBN-rapport 371, ISSN 0928-6888.

Essen, K. van & H. Hartholt (1998);

*Slibkaart Westerschelde.* Rijksinstituut voor Kust en Zee, RIKZ. Werkdocument RIKZ/OS-**98.050X.**

Hartog, G. den & G. Spronk (1997)

*Deeltjesgrootte bepaling met voorbehandeling (RIKZ-methode) en zonder voorbehandeling (McLaren-methode).* Rijksinstituut voor Kust en Zee. Werkdocument RIKZ/97.0807.

Huijs, S.W.E. (1995);

*Geomorfologische ontwikkeling van het intergetijdegebied in de Westerschelde 1953-1989.* Rijksinstituut voor Kust en Zee. RIKZ.

Jong, D.J. de, N.Dankers & R.J. Leewis (1998) *Naar ecologische kaarten van de Waddenzee.* BEON rapport 98-13. ISSN 0924-6576

#### Jongman, R.H.G., C.J.F. ter Braak & O.F.R. van Tongeren (1987) *Data analysis in community and landscape ecology.* Pudoc, Wageningen. Cambridge University Press, Cambridge, UK. ISBN 0 521 47574 0.

Krijger, G.M., B.S. Willemse & H.T. de Haan (1997);

*GIS-case MER Baggerspeciestort Westerschelde.* Rijkswaterstaat, Directie Zeeland/RIKZ. Middelburg.

Kesteloo-Hendrikse, J.J. (1994 [1]);

*Het kokkelbestand in de Oosterschelde, de Westerschelde en de Waddenzee in 1993.* Dienst Landbouwkundig Onderzoek, Rijksinstituut voor Visserijonderzoek. RIVO-DLO rapport 94-007

#### Kesteloo-Hendrikse, J.J. (1994 [2]);

*Het kokkelbestand in de Oosterschelde, de Westerschelde, de Waddenzee en de Voordelta in 1994.* Concept. Rijksinstituut voor Visserijonderzoek. RIVO rapport.

#### Male, K. van der (1997);

*WAQUA-berekeningen voor de MER baggerstort.* Rijksinstituut voor Kust en Zee. Werkdocument RIKZ/AB-97.841x.

#### McLaren, P. (1994);

*Sediment transport in the Westerschelde between Baarland and Rupelmonde.* Rijksinstituut voor Kust en Zee, RIKZ. GeoSea Consulting (UK) Ltd. Cambridge, UK.

#### McLaren, P. (1993);

*Patterns of sediment transport in the western portion of the Westerschelde.* Rijksinstituut voor Kust en Zee, RIKZ. GeoSea Consulting (UK) Ltd. Cambridge, UK.

#### Mulder, H.J.P. (1996);

*Eenvoudige berekeningsmethode voor de droogliggingsduur.* Rijksinstituut voor Kust en Zee, RIKZ. Werkdocument RIKZ/OS-96.625x.

# Stapel, J. (1998);

*Ontwikkelingen in de biomassa van het microfytobenthos in de Oosterschelde.* Rijksinstituut voor Kust en Zee, RIKZ. RIKZ rapport 98.023

Stralen, M.R. van & J.J. Kesteloo-Hendrikse, (1998);

*Het kokkelbestand in de Oosterschelde, de Westerschelde, de Waddenzee en de Voordelta in het voorjaar van 1998.* Dienst Landbouwkundig Onderzoek, Rijksinstituut voor Visserijonderzoek. RIVO-DLO rapport C020/98

Verschoore de la Houssaye, J. (1998);

*GISsen naar habitat- en ecotopenkaarten voorde Westerschelde.* Van Haii Instituut Groningen. Rijksinstituut voor Kust en Zee, RIKZ, Middelburg.

#### Vooren, W. van (1997);

*Het voorkomen van kokkels in de Westerschelde, modelleren van groeimogelijkhedenkaart met Monte Carlo simulatie.* Rijksinstituut voor Kust en Zee. Werkdocument RIKZ/OS-97.843x.

#### Ysebaert, T. & P. Meire (1999);

*Macrobenthos of the Schelde estuary: predicting macrobenthic species responses in the estuarine environment -a statistical analysis of the Schelde estuary macrobenthos within the ECOFLATproject.* Concept. Institute of Nature Conservation, Brussel, Belgium. IN/99.19.

Ysebaert, T., P. Meire, J. Coosen & K. Essink (1998)

*Zonation of intertidal macrobenthos in the estuaries of Schelde and Ems,* Aquatic ecology 32: 53-71, 1998.

Wintermans, G., N. Dankers, R. Leewis, P. Molengraaf, D. de Nooyer, S Reents, F Staeyert & R. Wegman (1996);

*Habitatkartering en beschrijving van Nederlandse kustwateren. (Part 1: Ecotopes in the Wadden Sea).* BEON rapport 96-5. ISSN 0924-6576.

**Bijlage I Overzicht abiotische basiskaarten voor de Waddenzee**

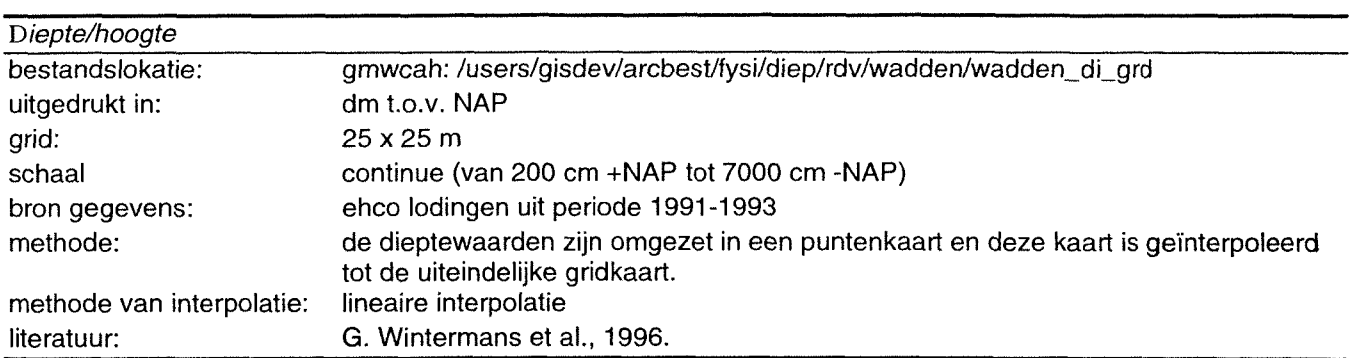

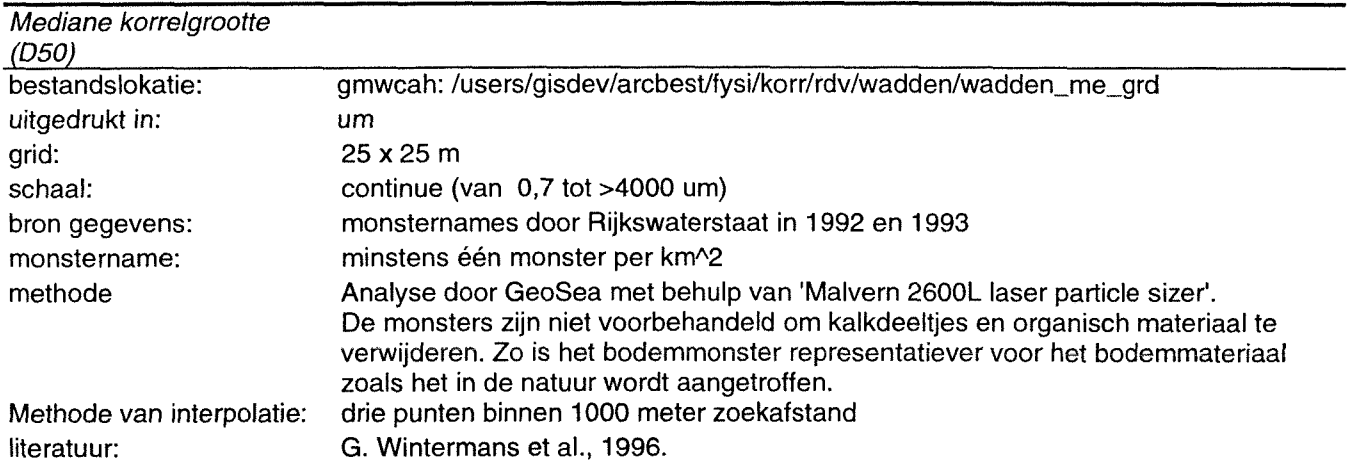

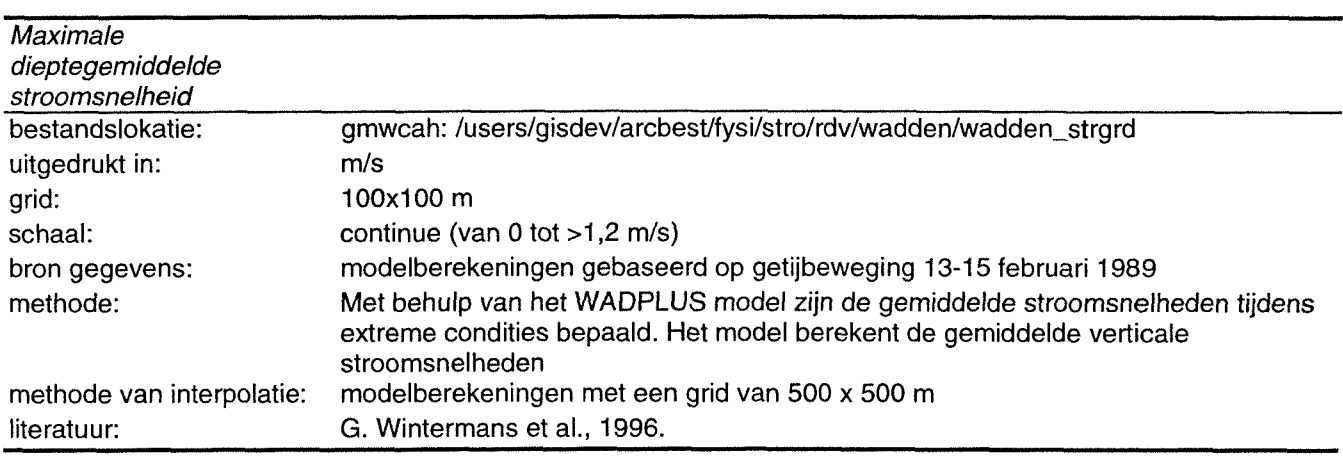

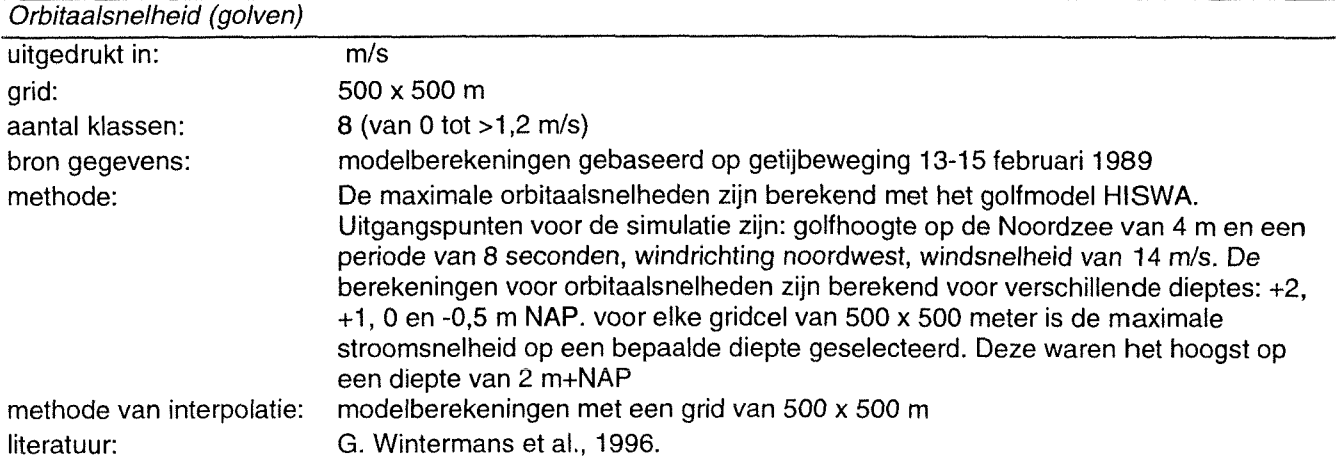

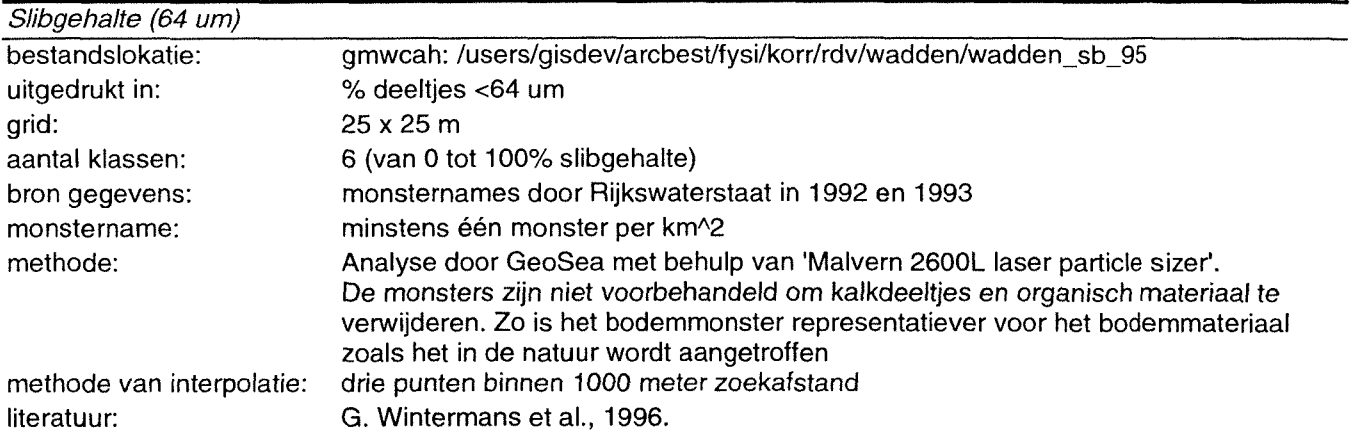

 $\sim$ 

**Bijlage II Overzicht abiotische basiskaarten voor de Westerschelde**

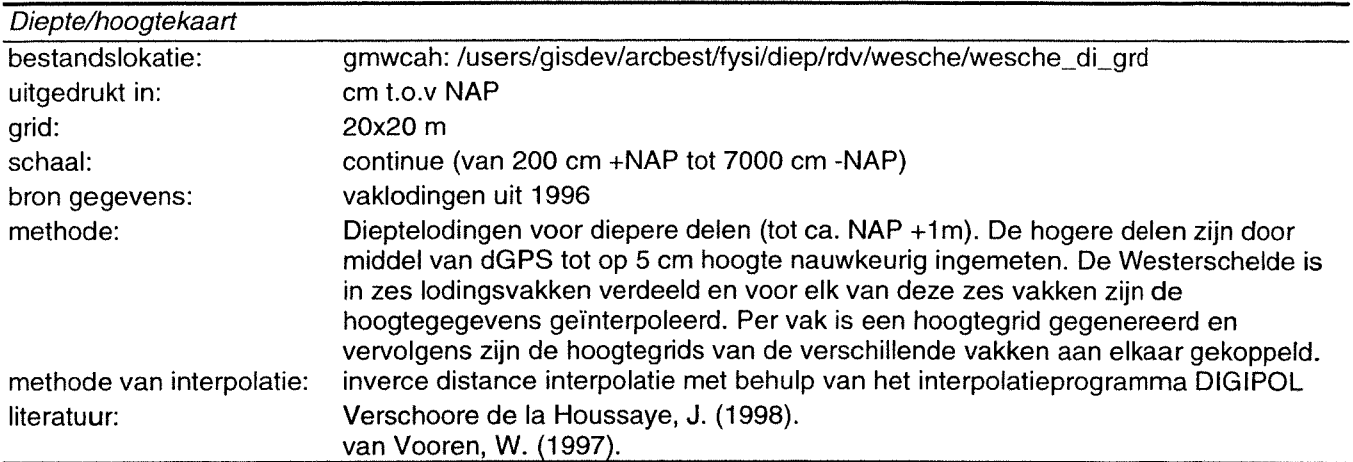

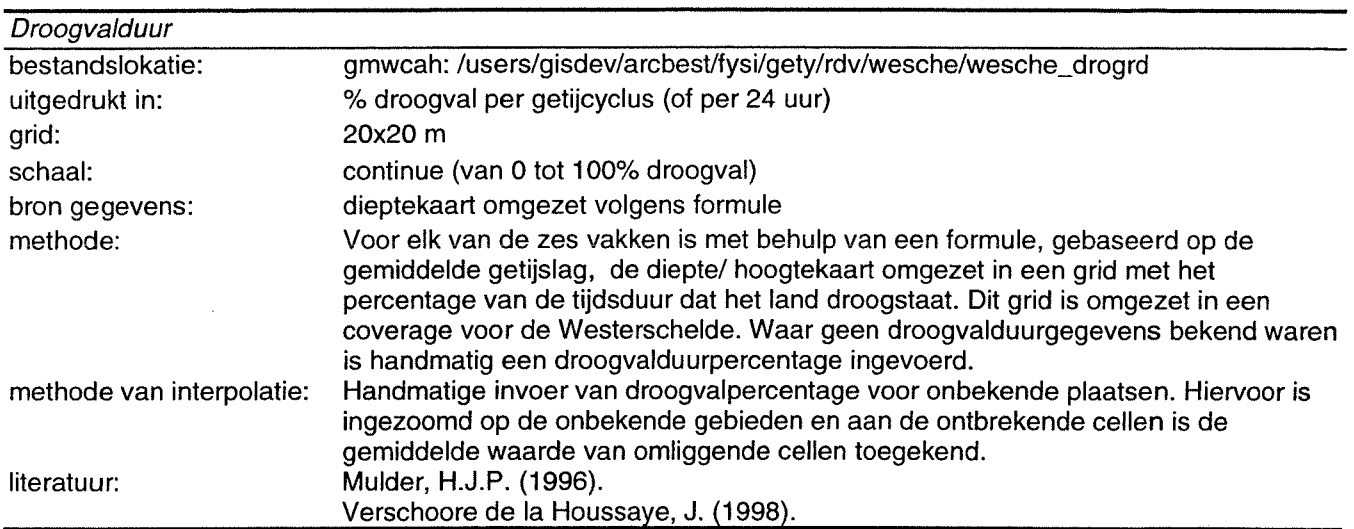

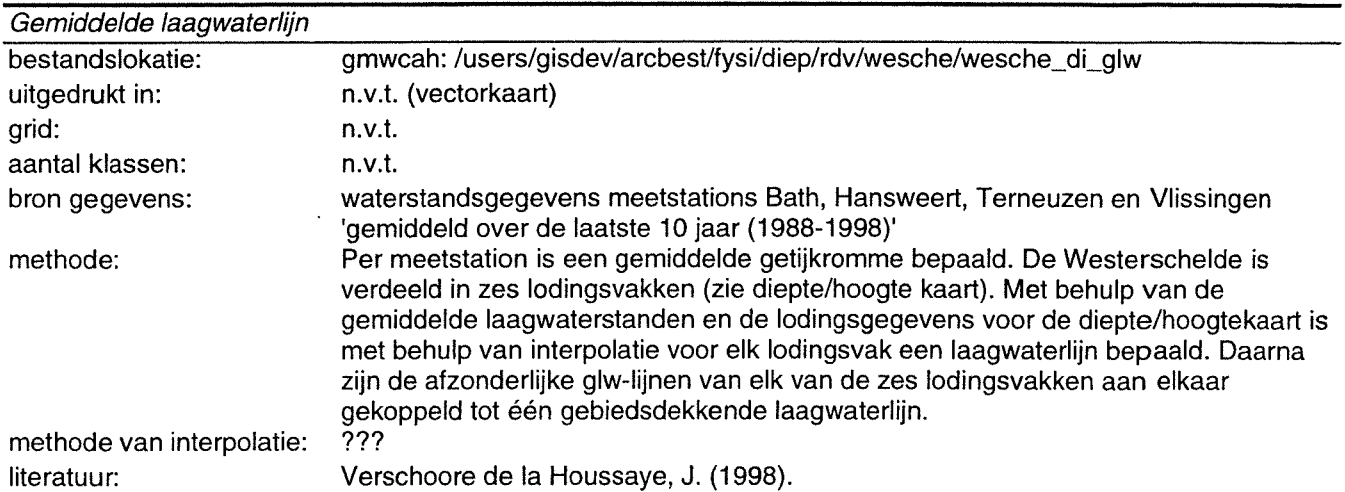

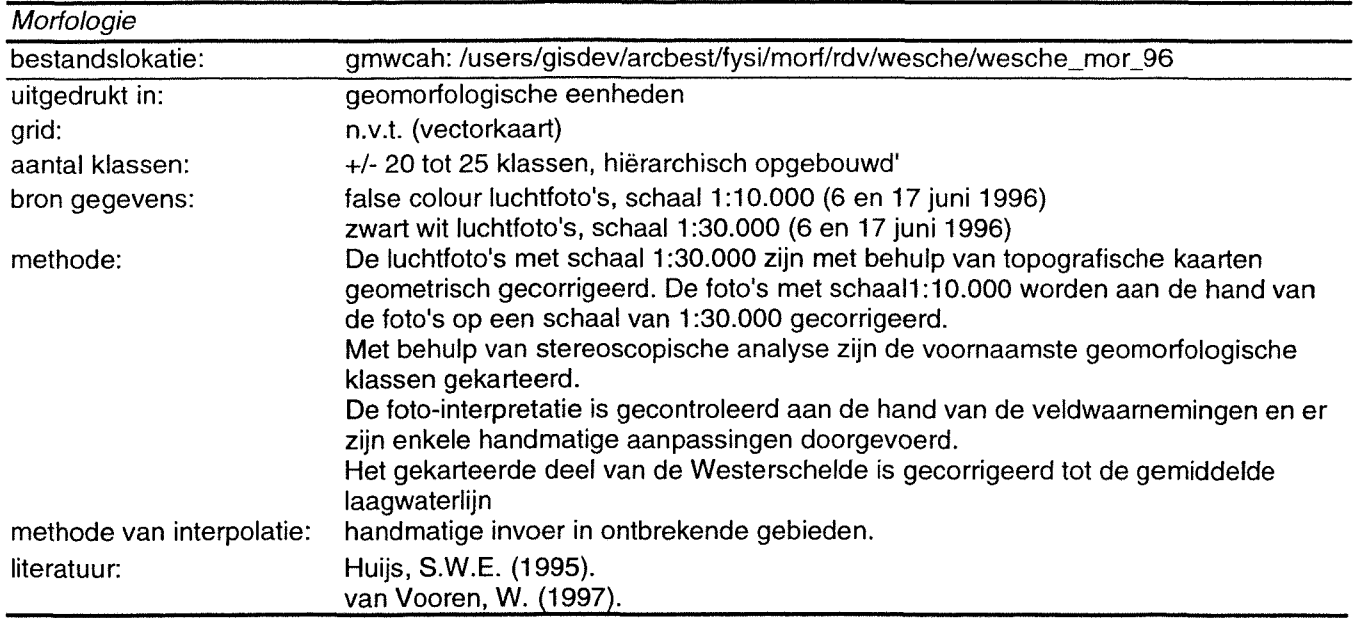

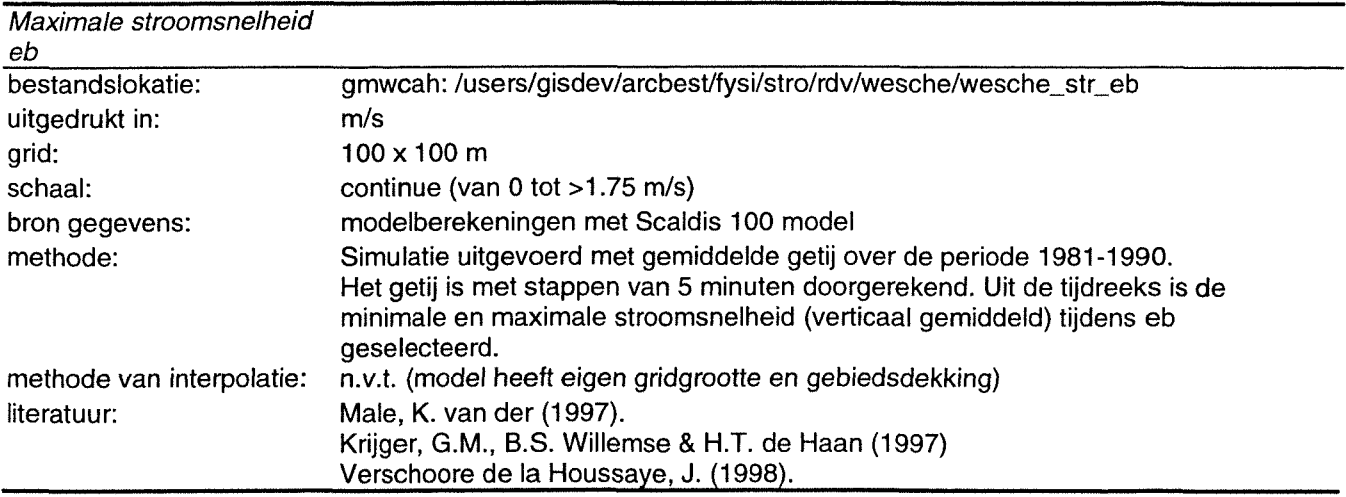

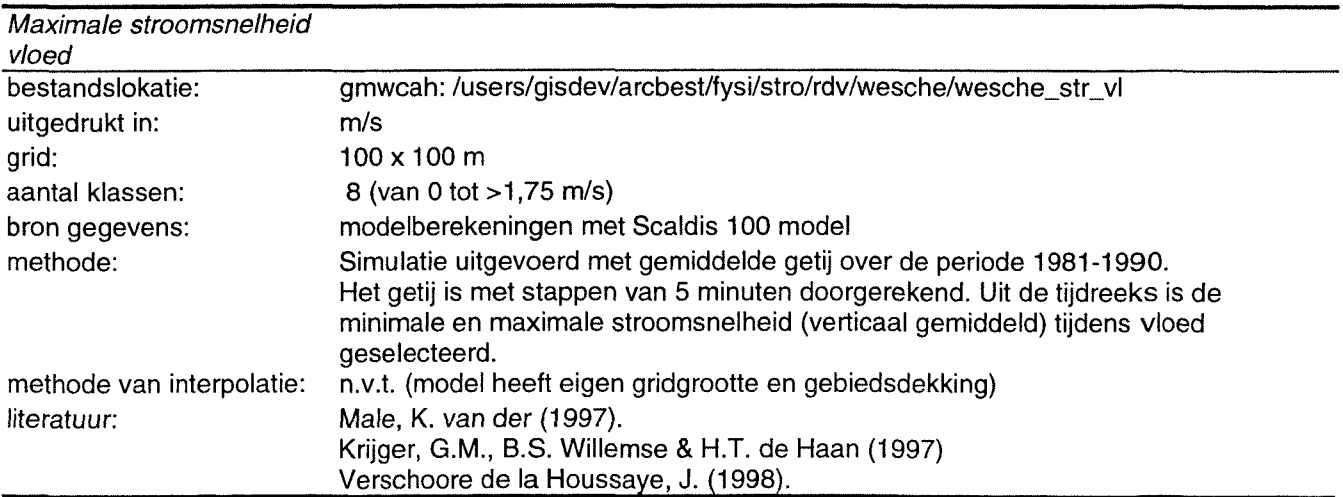

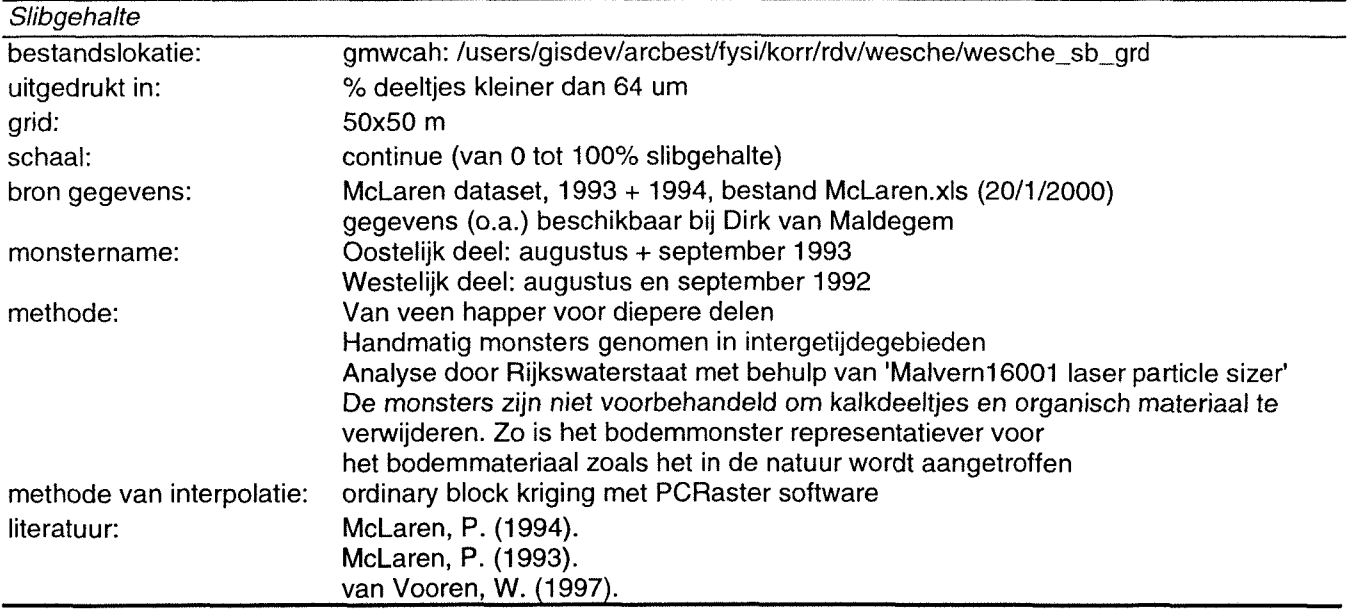

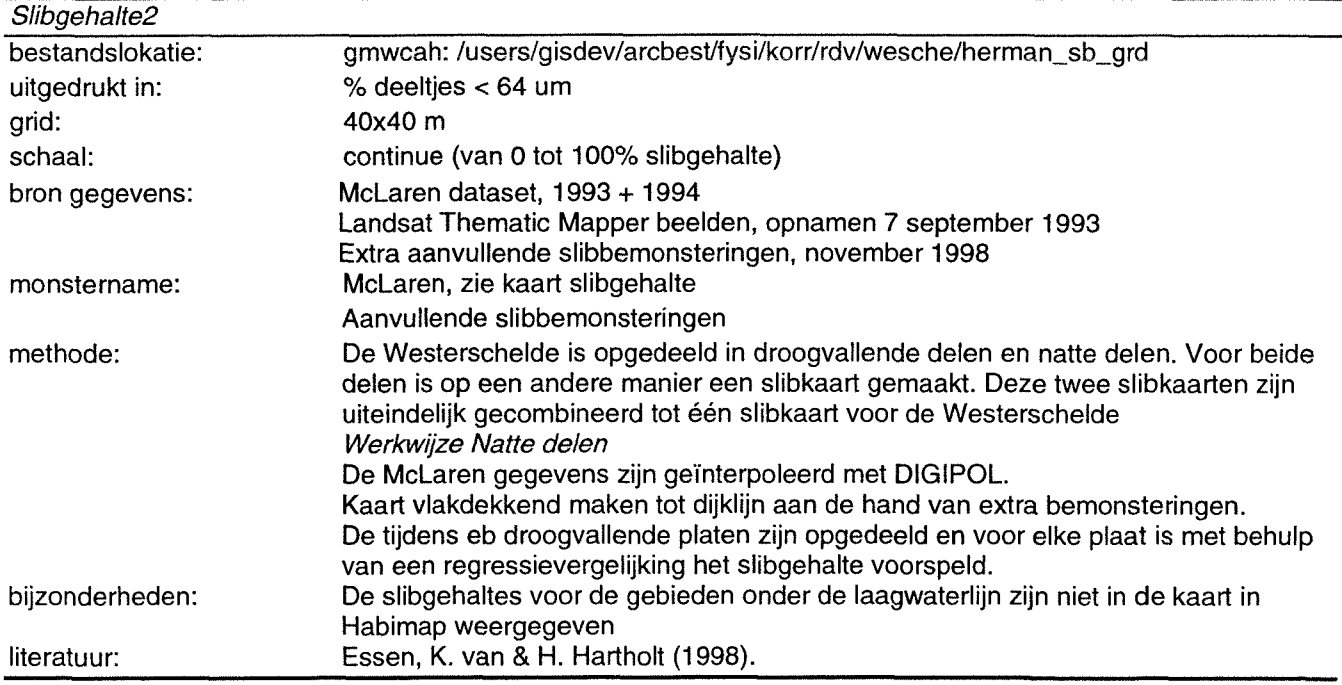

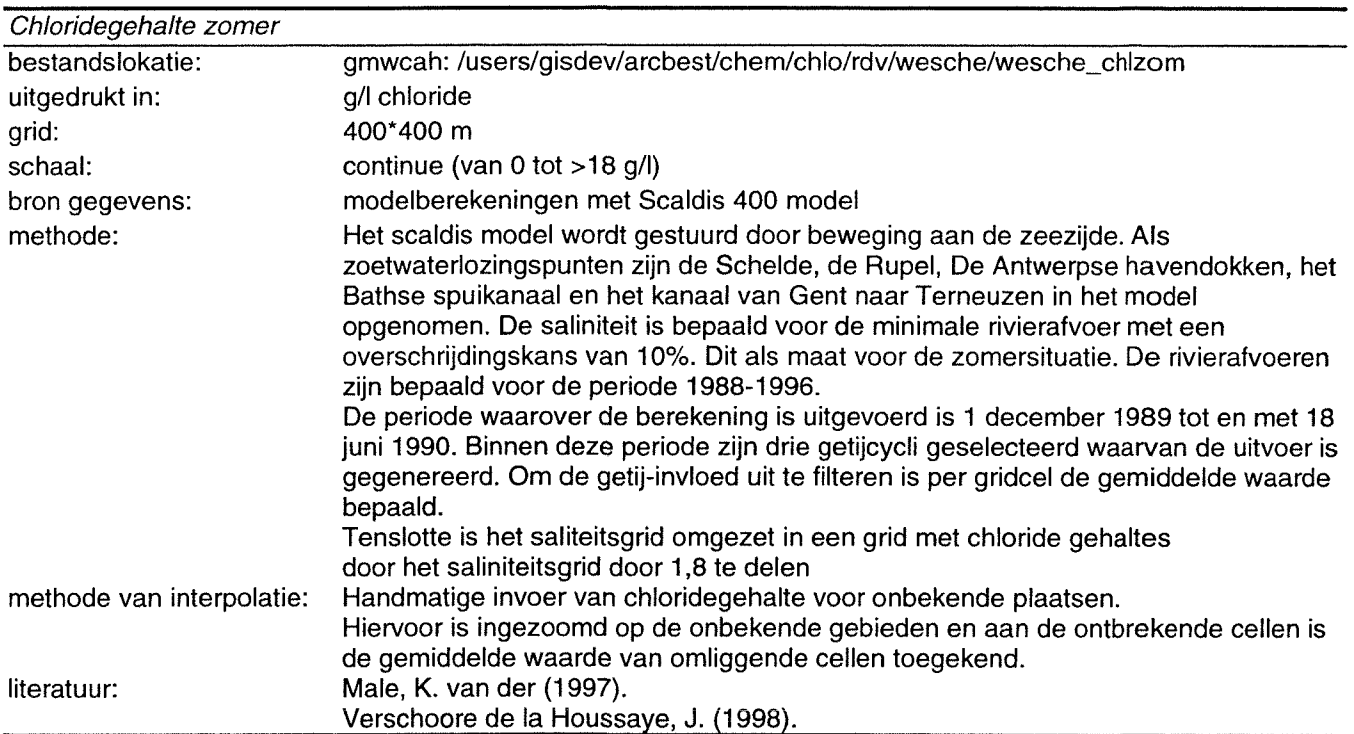

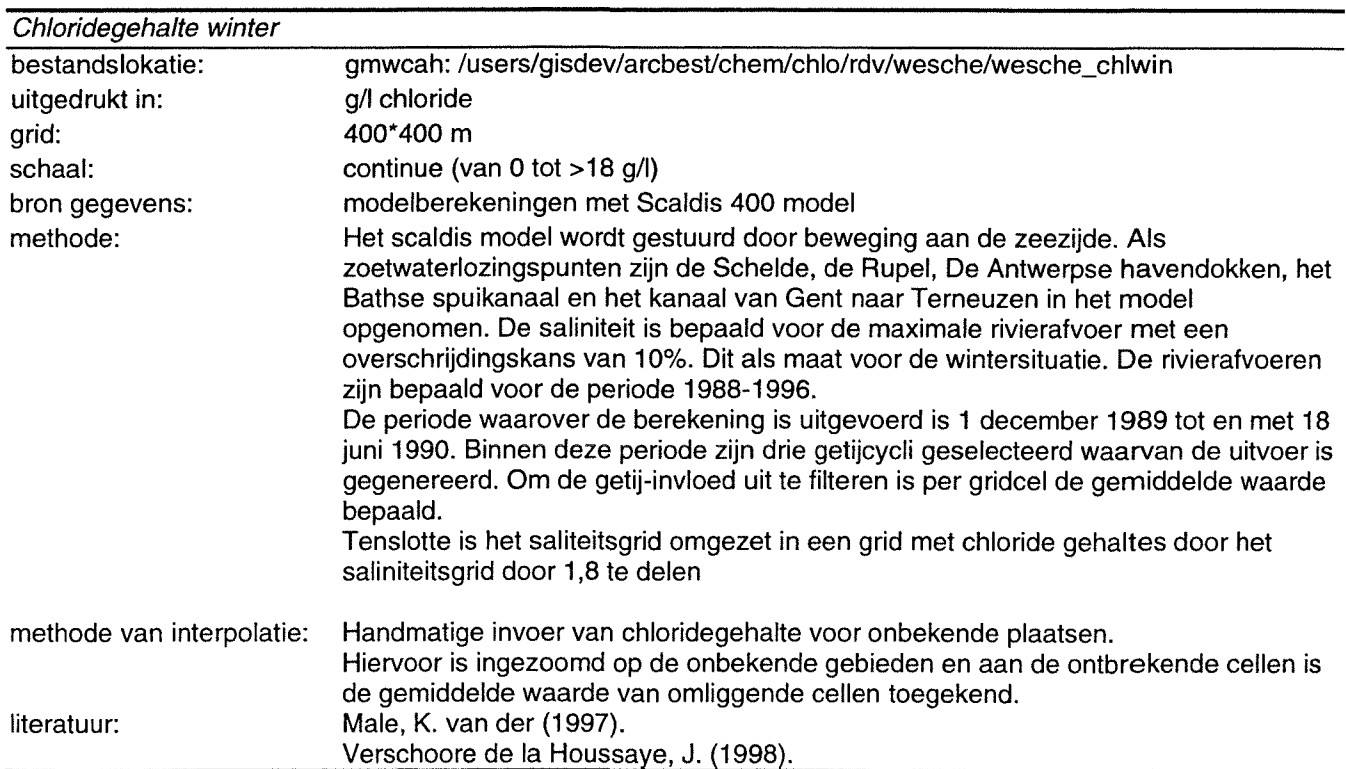

**Bijlage III Flowschema werkwijze verschilkaart** *Cerastoderma edule*

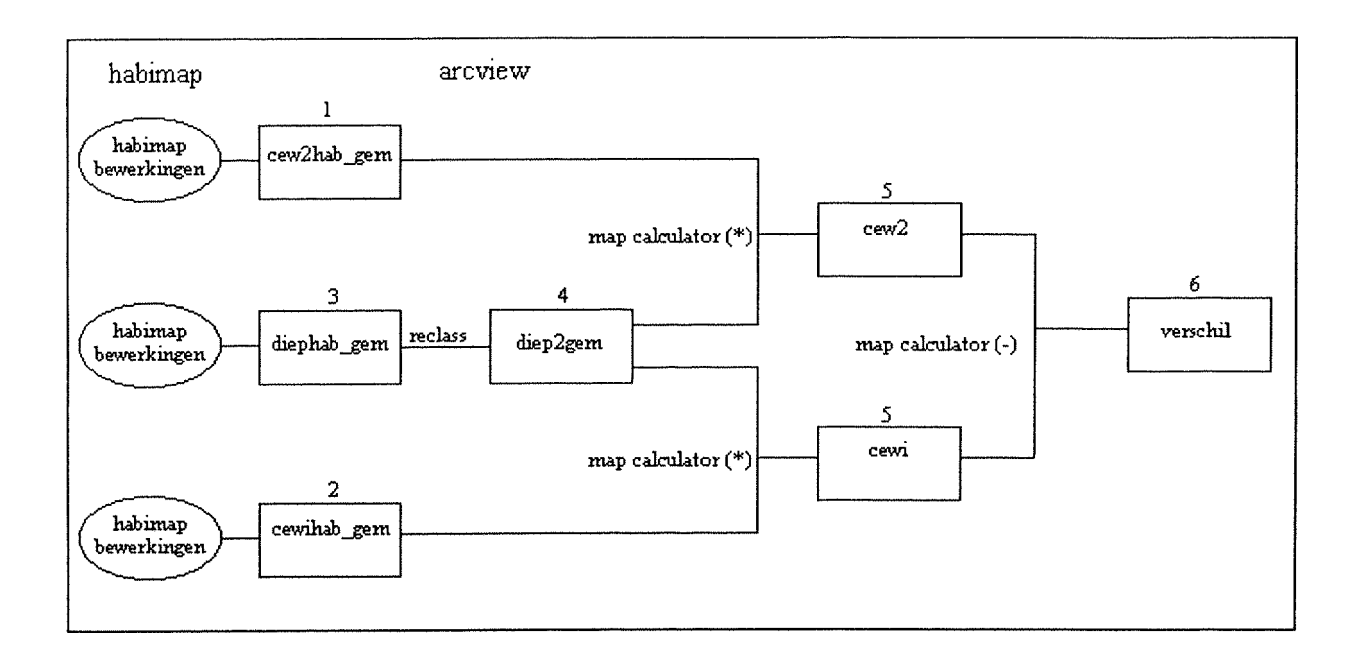

- 1. CEW2HAB\_GEM is de habitatkaart die aan de hand van afzonderlijke abiotische parameters met minimale waarde maatgevend met behulp van habimap is opgesteld.
- 2. CEWIHAB\_GEM is de habitatkaart die aan de hand van de regressieformule met behulp van habimap is opgesteld
- 3. DIEPHAB\_GEM is de monoparametrische verwachtingskaart voor diepte die in habimap is opgesteld:

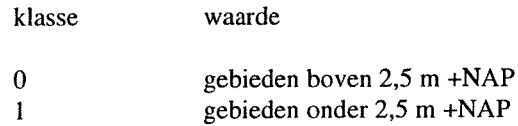

4. In arcview is DIEPHAB\_GEM omgezet in een kaart DIEP2GEMmet slechts één waarde:

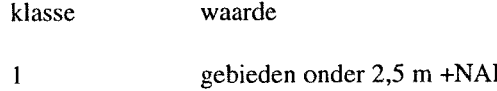

- 5. Met behulp van de map calculator in habimap zijn de kaarten CEW2HAB\_GEM en CEWIHAB\_GEM vermenigvuldigd met de kaart DIEP2GEM om de gebieden boven de 2,5 m +NAP uit de kaarten te verwijderen.
- 6. De kaart CEWI is met behulp van de map calculator van CEW2 afgetrokken. Het resultaat is de verschilkaart VERSCHIL:

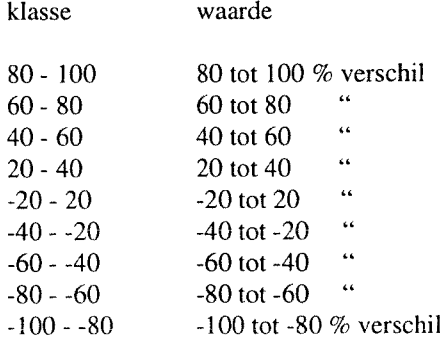

# **Bijlage IV Habitatgeschiktheidskaarten** *Cerastoderma edule* **voor de Westerschelde**

Habitatgeschiktheidskaarten voor de wintersituatie Habitatgeschiktheidskaarten voor de zomersituatie Verschilkaart wintersituatie Verschilkaart zomersituatie

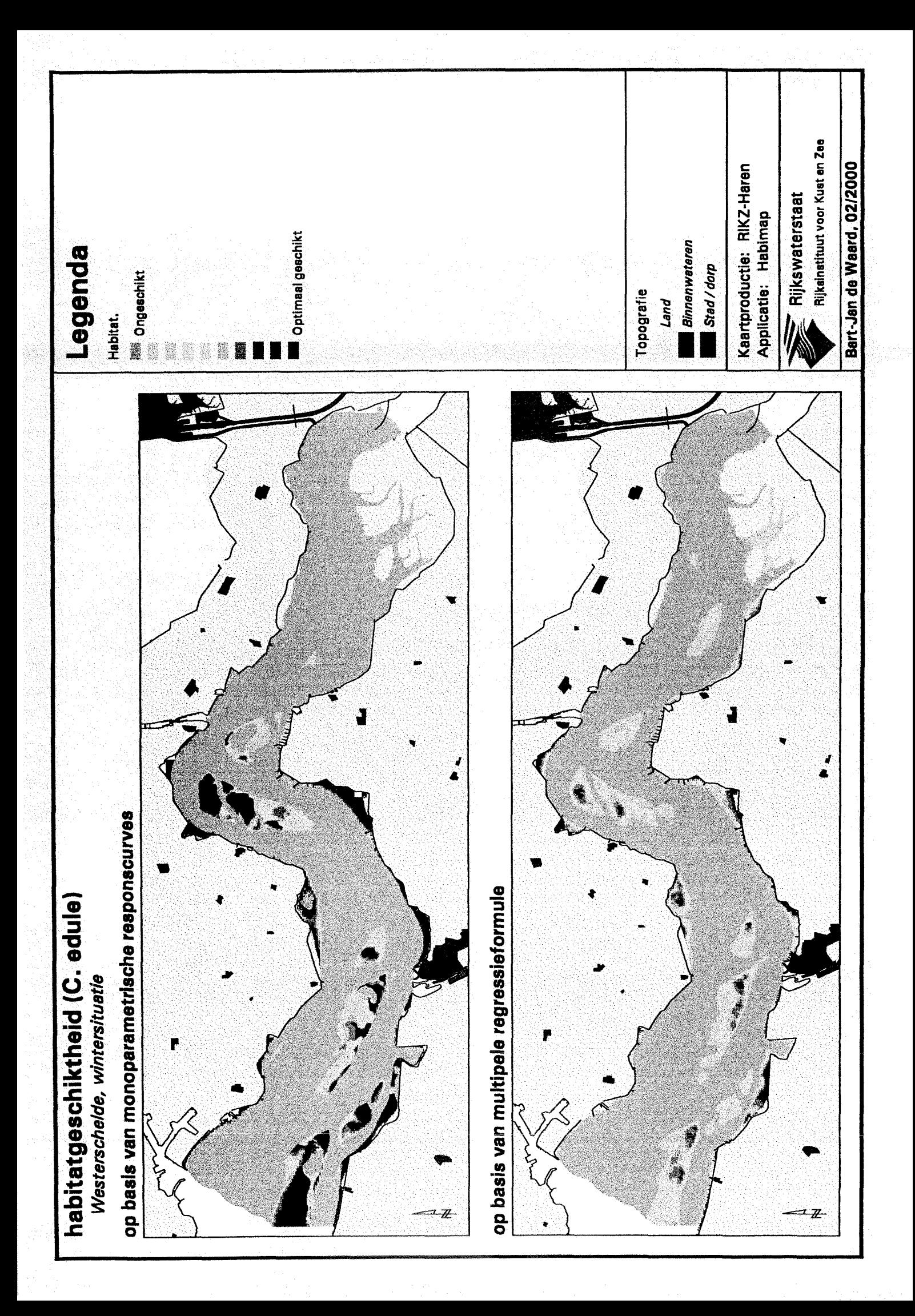

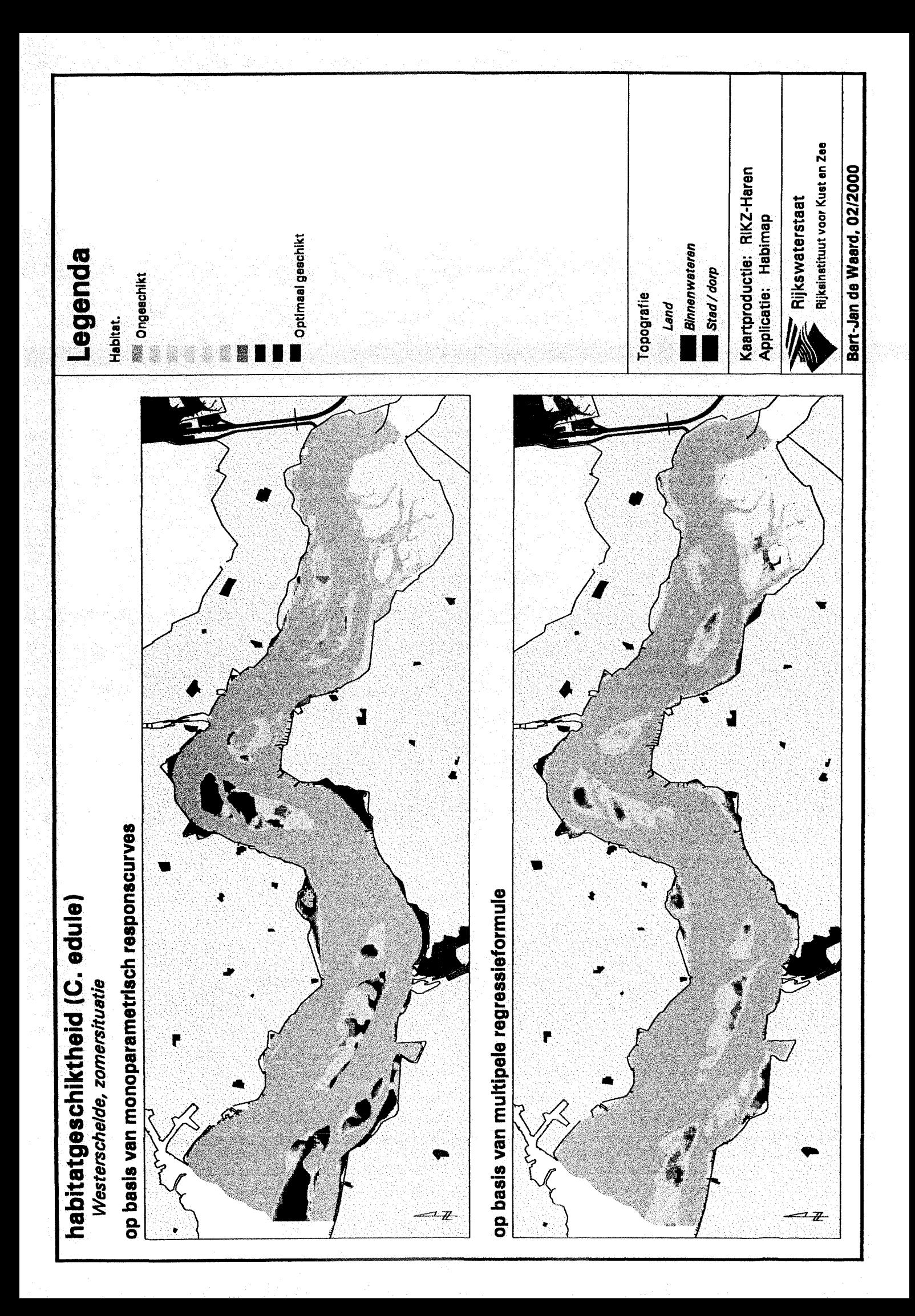

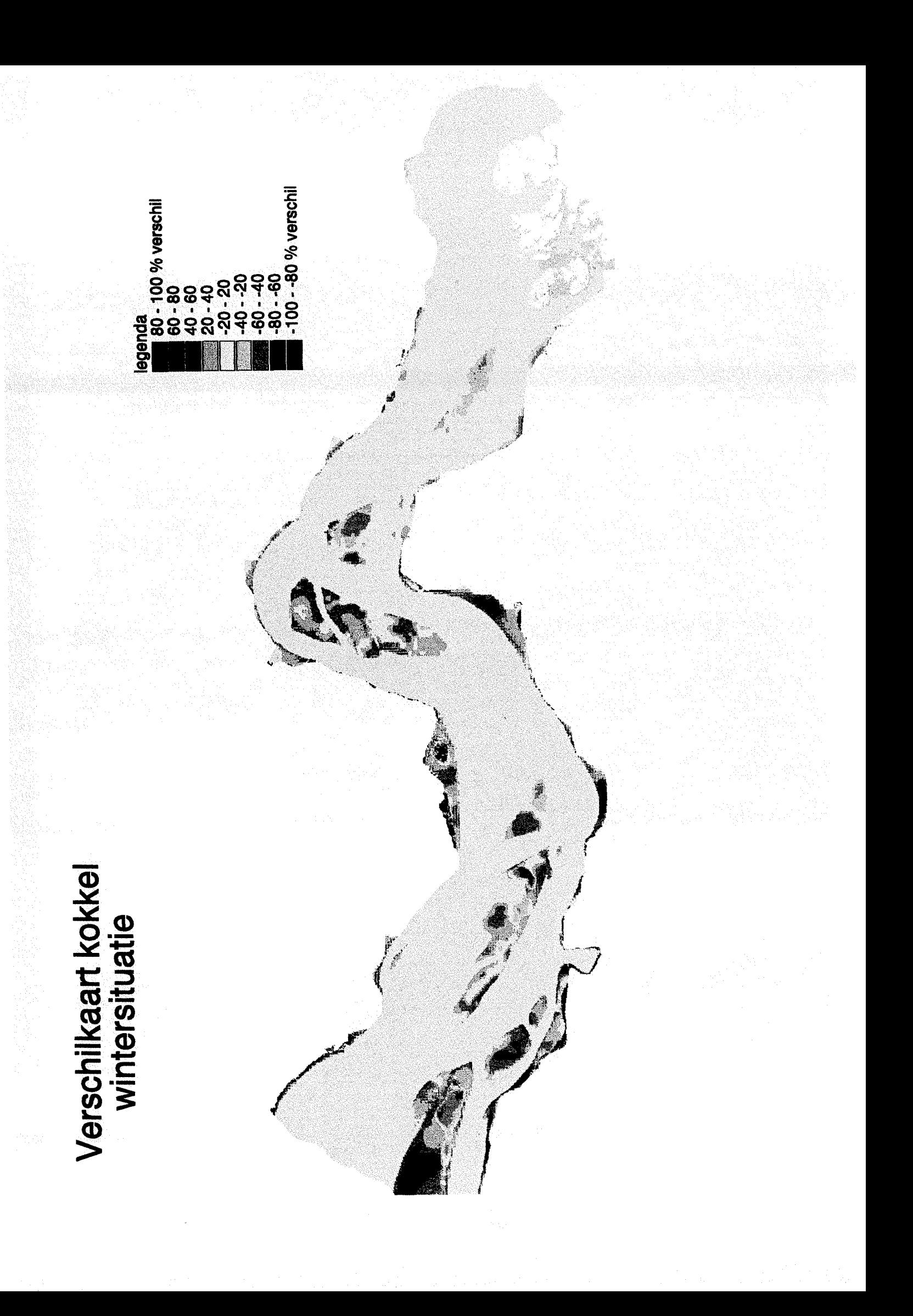

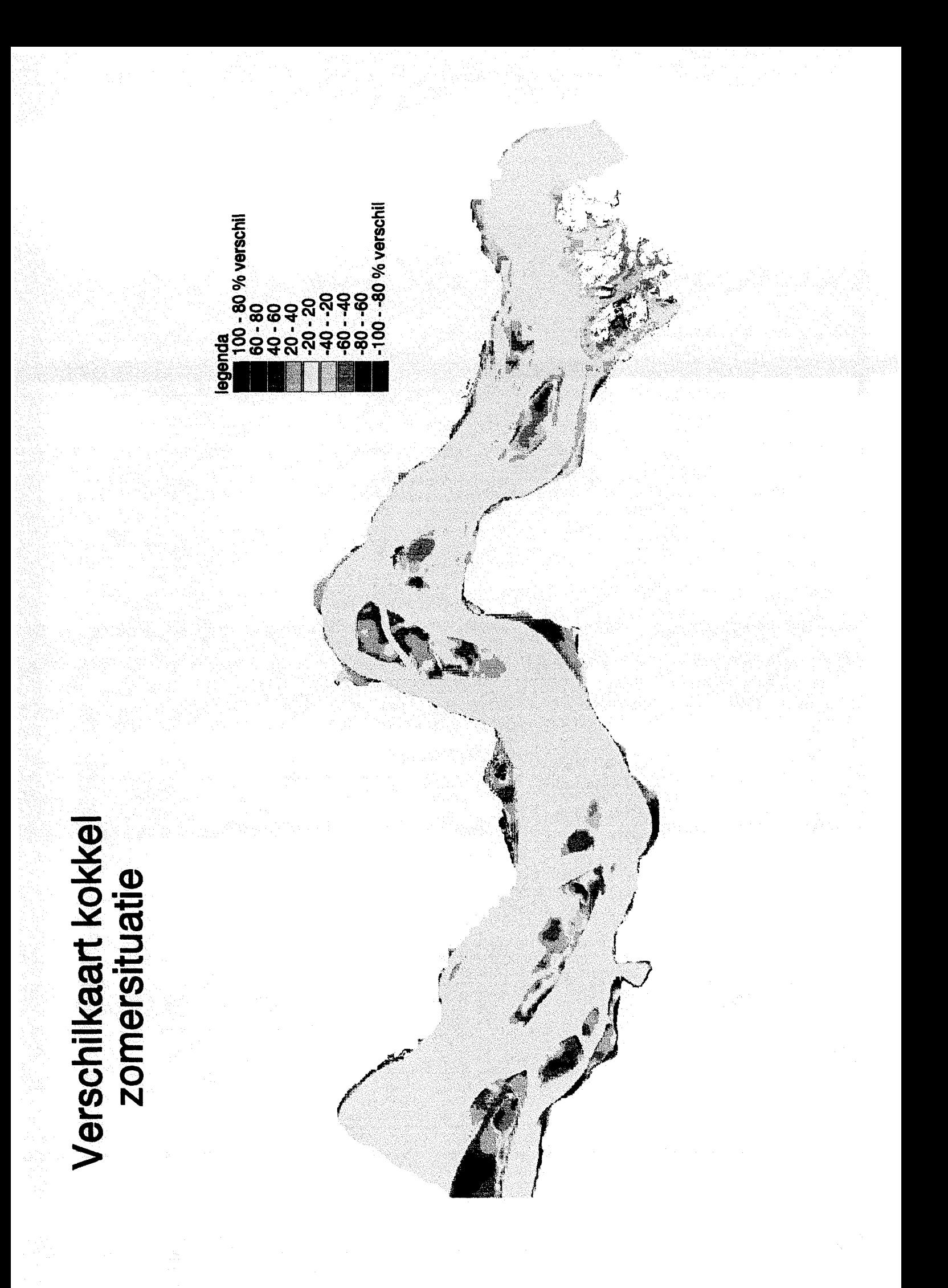

# **Bijlage V Habitatgeschiktheidskaarten** *Corophium volutator voor* **de Westerschelde**

Habitatgeschiktheidskaarten voor de wintersituatie Habitatgeschiktheidskaarten voor de zomersituatie

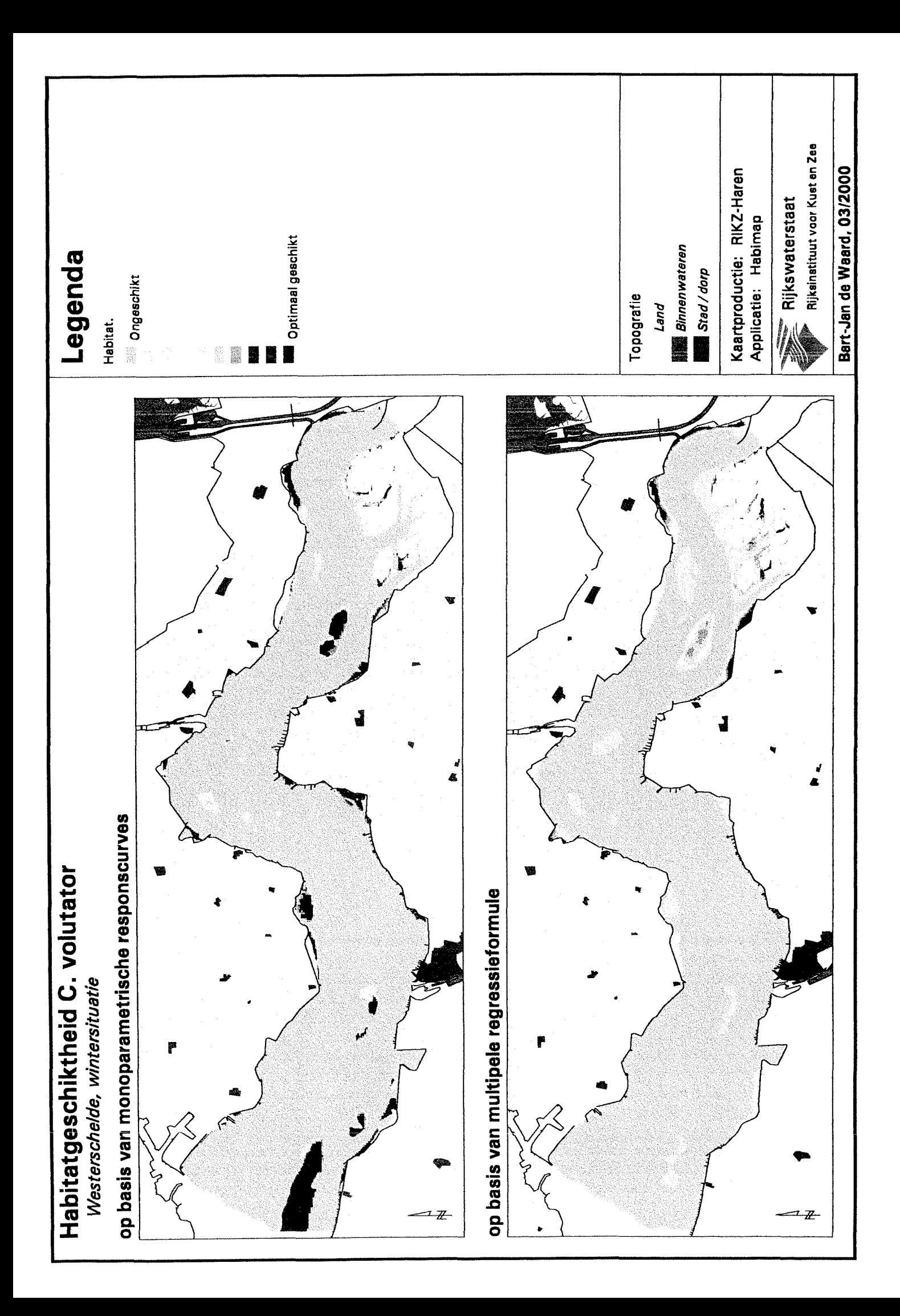

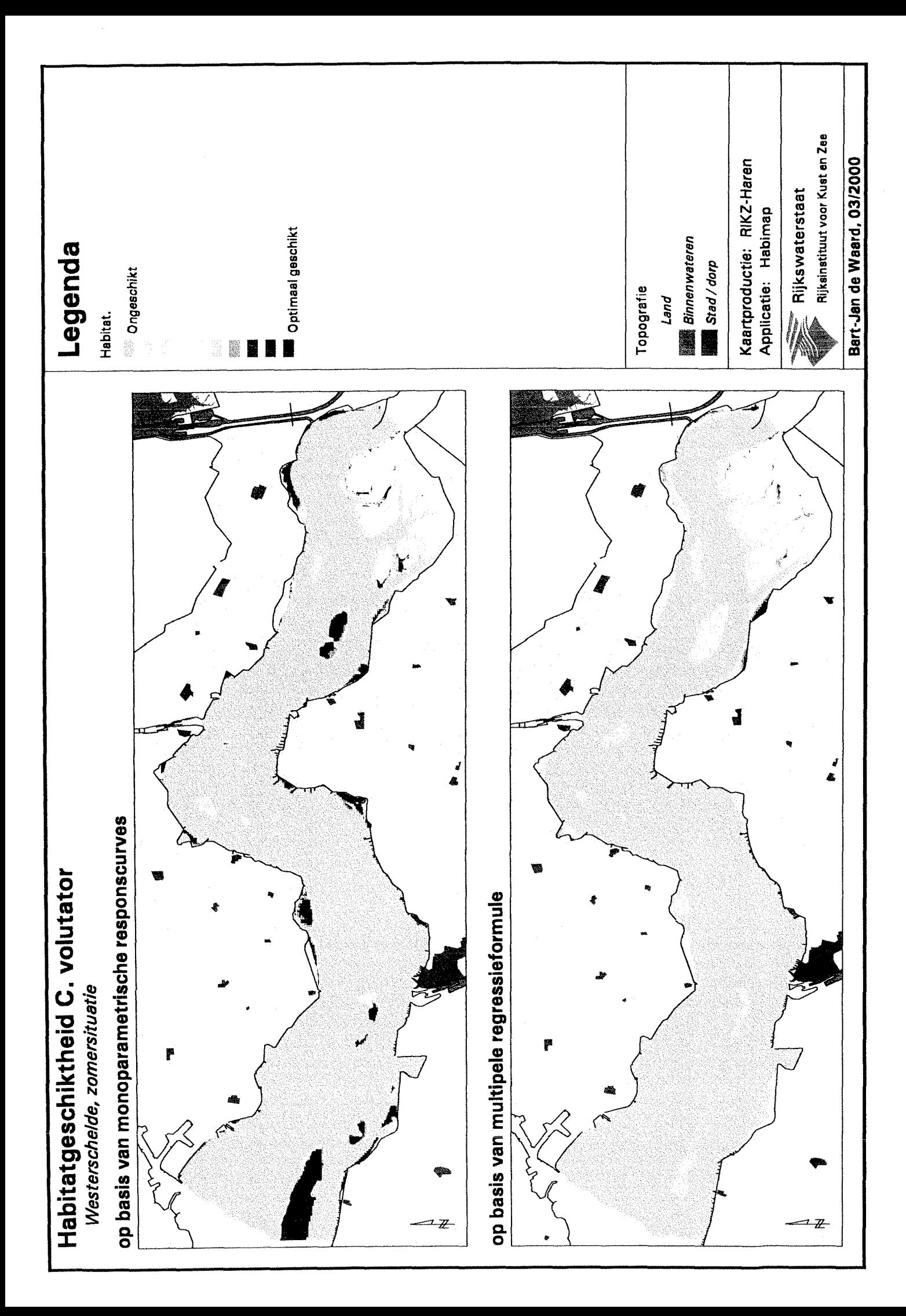